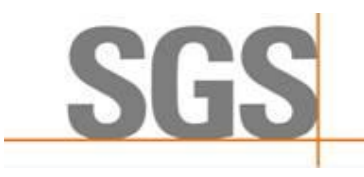

> Report No.: SZCR210602133701 Page: 1 of 48

## *TEST REPORT*

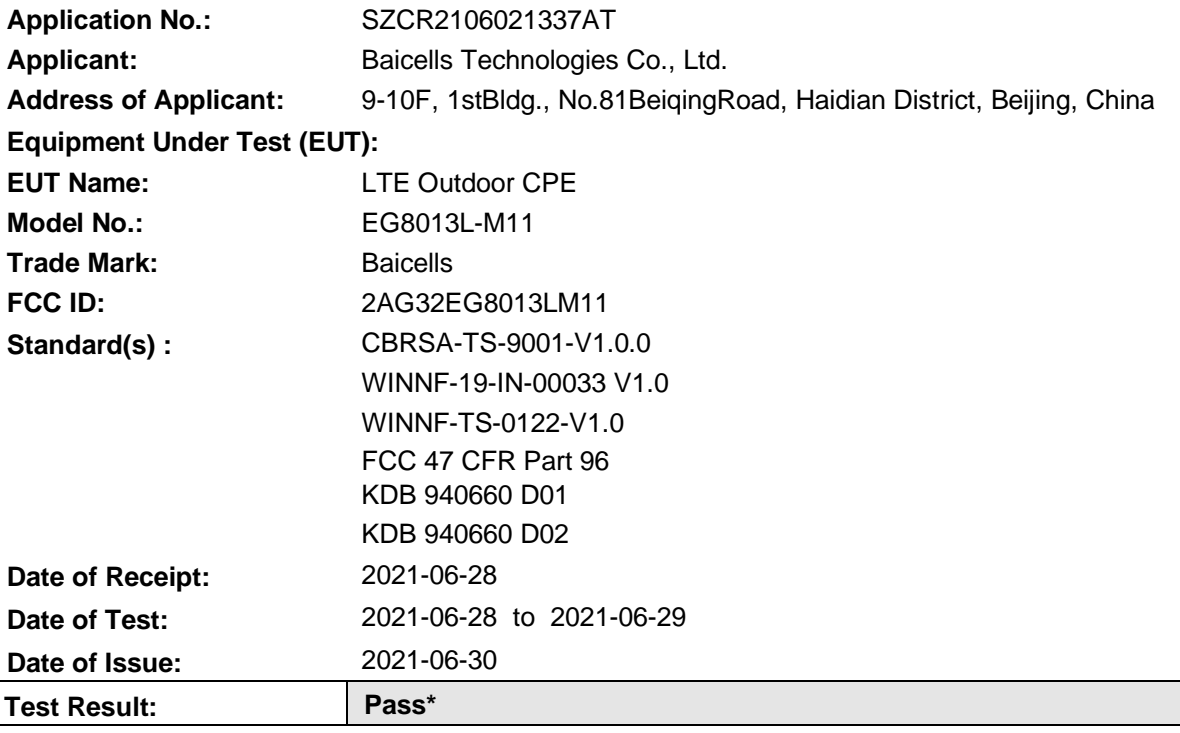

\* In the configuration tested, the EUT complied with the standards specified above.

Keny. Ku

Keny Xu EMC Laboratory Manager

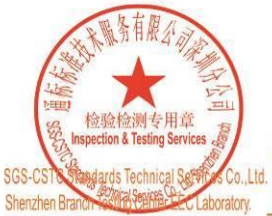

Unless otherwise agreed in writing, this document is issued by the Company subject to its General Conditions of Service printed overleaf, available on request or accessible at http://www.sgs.com/en/Terms-and-Conditions.asp

No.1 Workshop, M-10, Middle Section, Science & Technology Park, Shenzhen, China 518057 t (86-755) 26012053 f (86-755) 26710594 www.sgsgroup.com.cn 中国·深圳·科技园中区M-10栋一号厂房 邮编: 518057 t (86-755) 26012053 f (86-755) 26710594

sgs.china@sgs.com

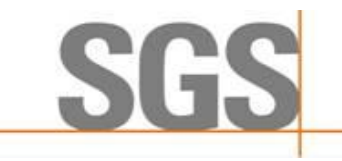

Report No.: SZCR210602133701 Page: 2 of 48

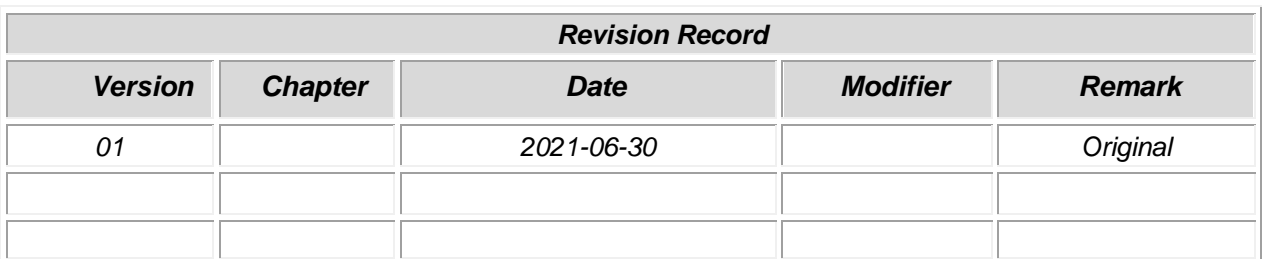

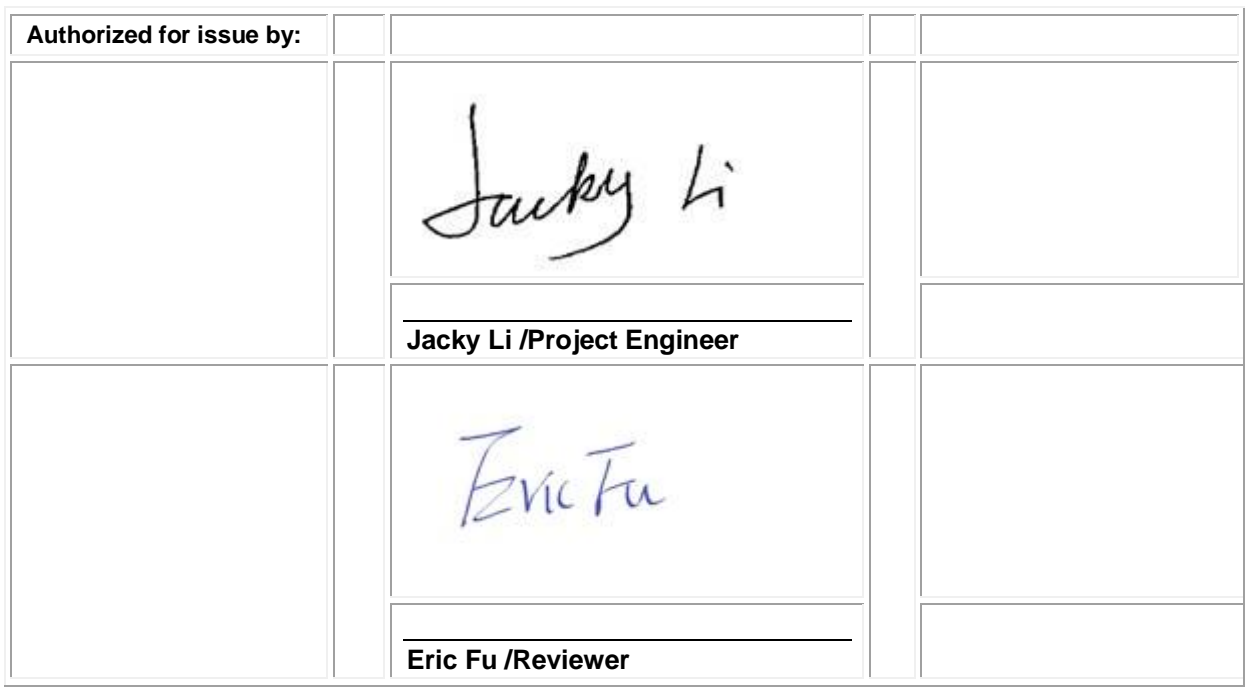

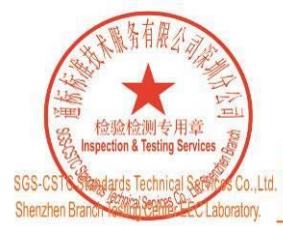

Unless otherwise agreed in writing, this document is issued by the Company subject to its General Conditions of Service printed<br>overleaf, available on request or accessible at http://www.sgs.com/en/Terms-and-Conditions.asp

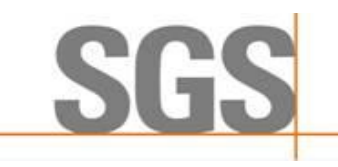

Report No.: SZCR210602133701<br>Page: 3 of 48 Page:

### <span id="page-2-0"></span>**2 Test Summary**

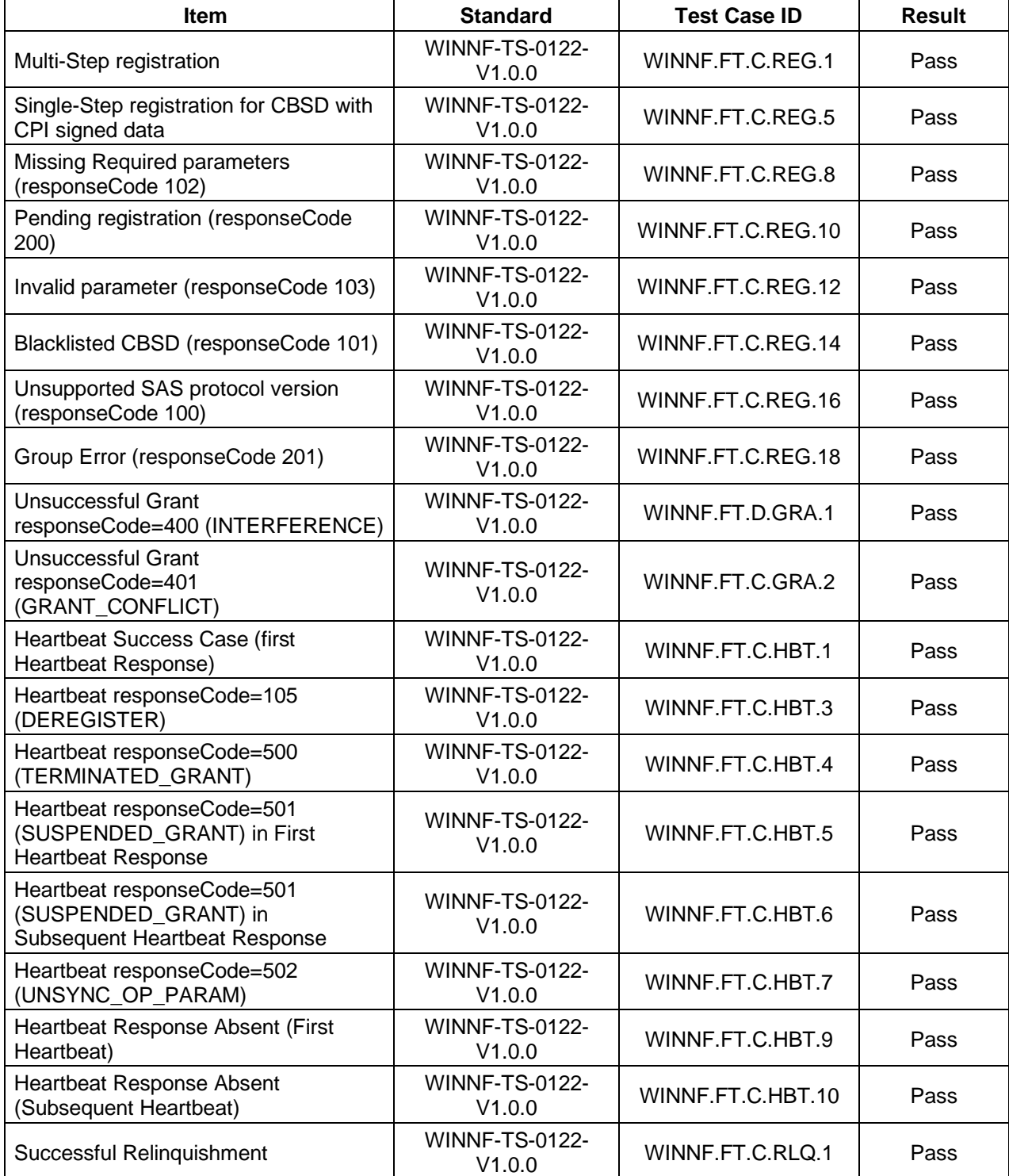

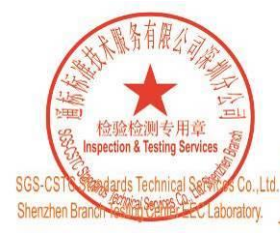

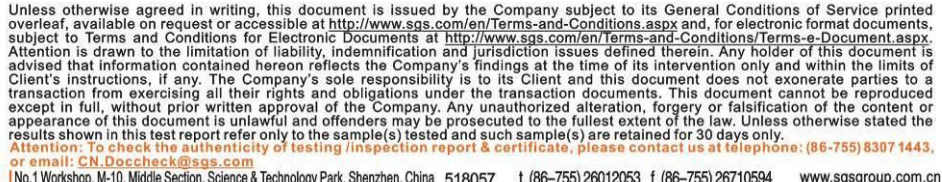

中国·深圳·科技园中区M-10栋一号厂房 邮编: 518057 t (86-755) 26012053 f (86-755) 26710594 sgs.china@sgs.com

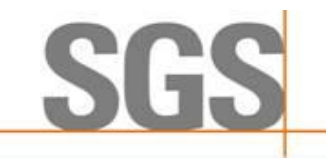

Report No.: SZCR210602133701 Page: 4 of 48

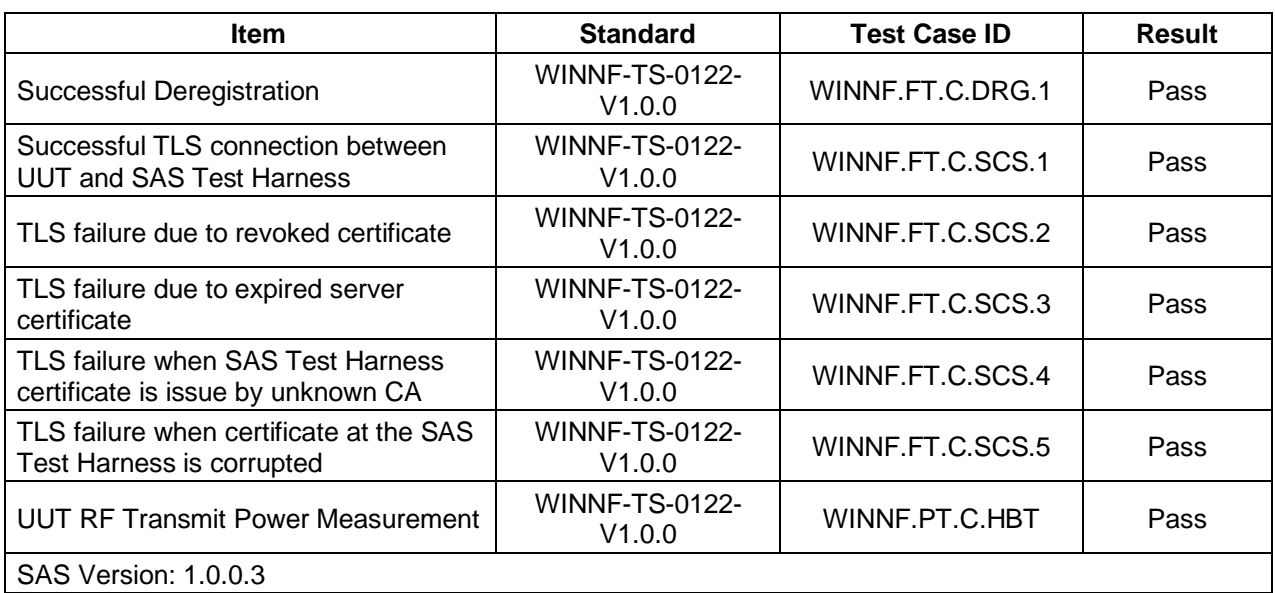

The UUT is a CPE-CBSD product. According to the specifications of the manufacturer, it must comply with the requirements of the following standards:

#### **Test standards:**

#### **CBRSA-TS-9001-V1.0.0**

CBRS Alliance Certification Test Plan

#### **WINNF-TS-0122-V1.0.0**

Test and Certification for Citizens Broadband Radio Service (CBRS); Conformance and Performance Test Technical Specification; CBSD/DP as Unit Under Test (UUT)

#### **WINNF-19-IN-00033 V1.0**

CBRS CPE-CBSD as UUT Test Guidelines

#### **KDB 940660 D01 Part 96 CBRS Eqpt v03**

**KDB 940660 D02 CPE-CBSD Handshake Procedures v02**

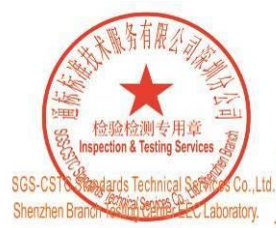

Unless otherwise agreed in writing, this document is issued by the Company subject to its General Conditions of Service printed<br>overleaf, available on request or accessible at http://www.sgs.com/en/Terms-and-Conditions.asp

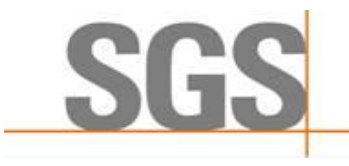

Report No.: SZCR210602133701 Page: 5 of 48

#### <span id="page-4-0"></span> $\overline{3}$ **Contents**

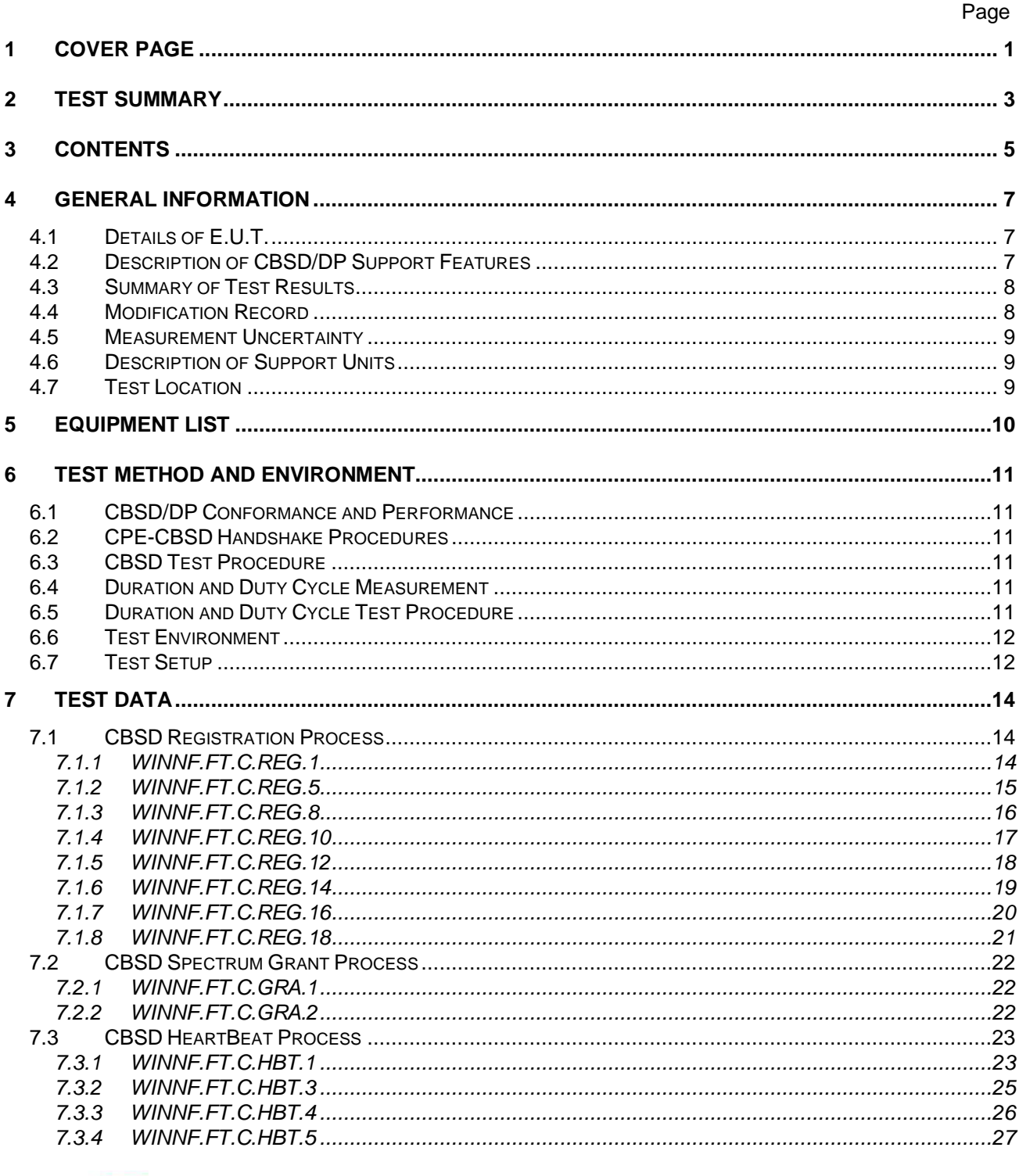

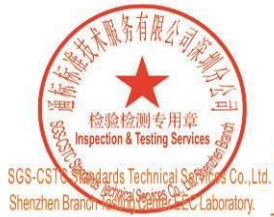

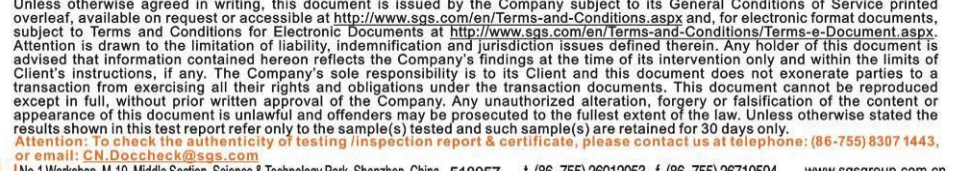

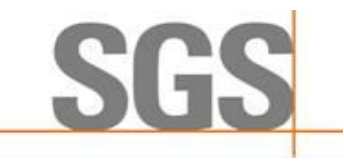

Report No.: SZCR210602133701 Page: 6 of 48

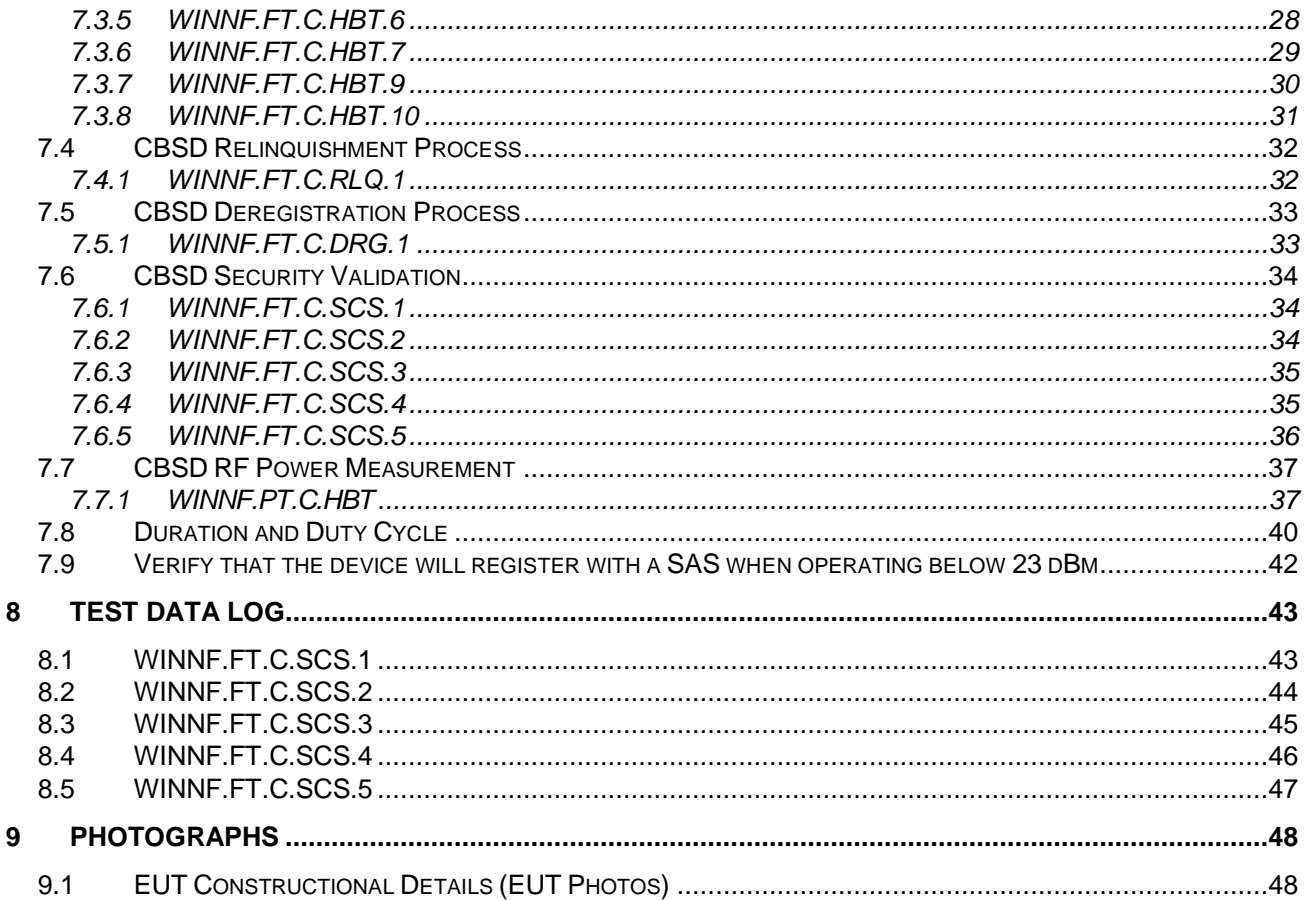

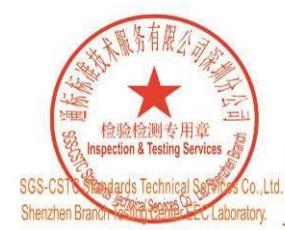

Unless otherwise agreed in writing, this document is issued by the Company subject to its General Conditions of Service printed<br>overleaf, available on request or accessible at http://www.sgs.com/en/Terms-and-Conditions.asp

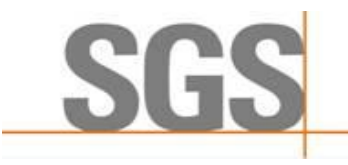

Report No.: SZCR210602133701 Page: 7 of 48

### <span id="page-6-0"></span>**4 General Information**

### <span id="page-6-1"></span>**4.1 Details of E.U.T.**

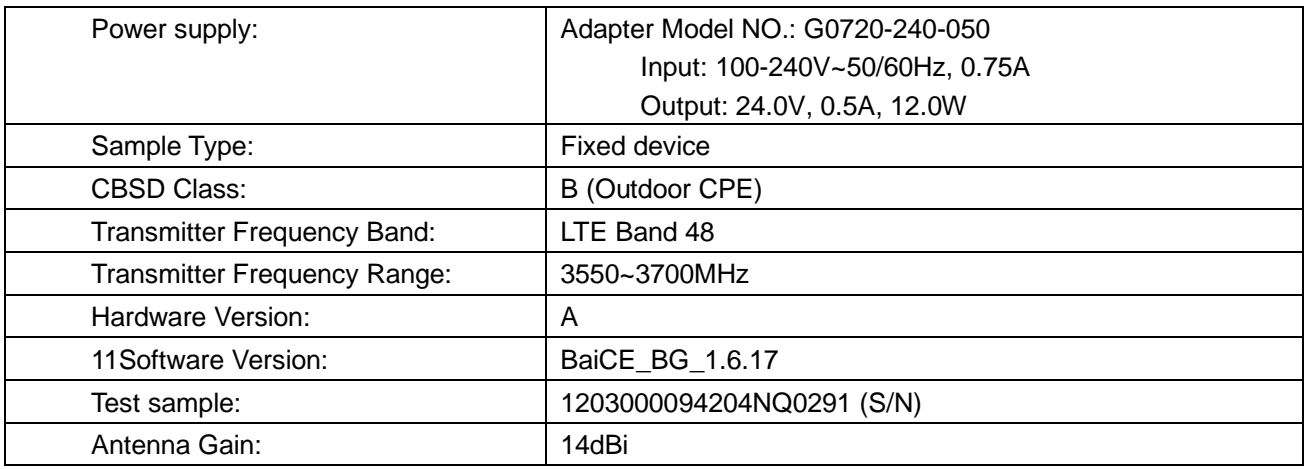

### <span id="page-6-2"></span>**4.2 Description of CBSD/DP Support Features**

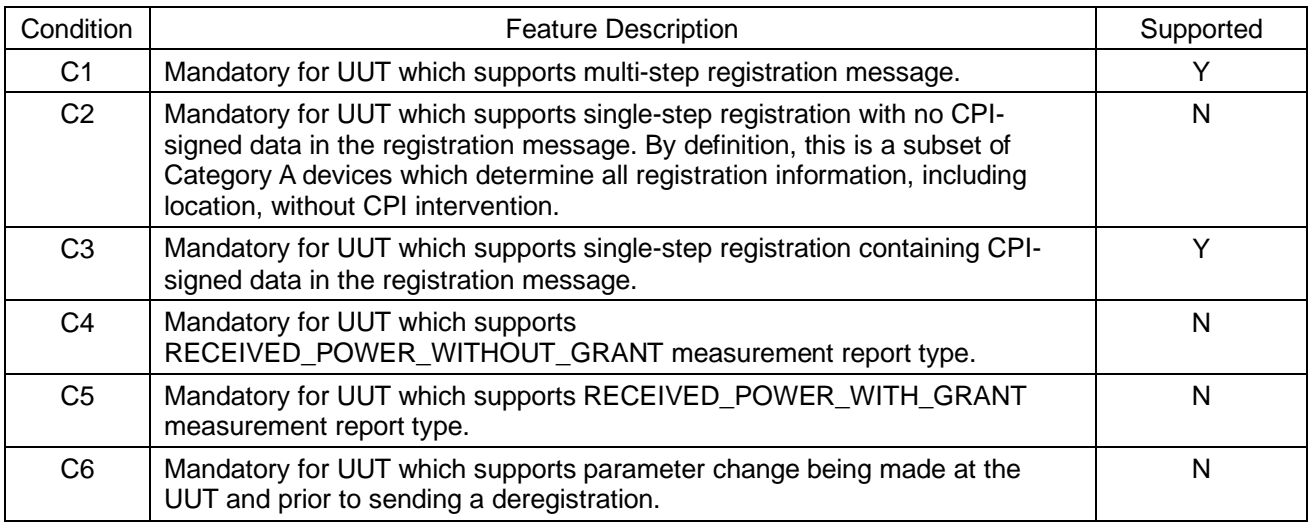

Y: Supported

N: Not supported

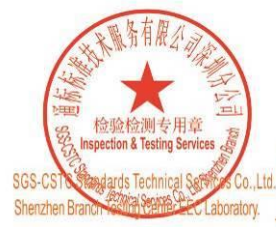

Unless otherwise agreed in writing, this document is issued by the Company subject to its General Conditions of Service printed<br>overleaf, available on request or accessible at http://www.sgs.com/en/Terms-and-Conditions.asp

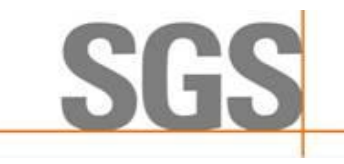

Report No.: SZCR210602133701 Page: 8 of 48

### <span id="page-7-0"></span>**4.3 Summary of Test Results**

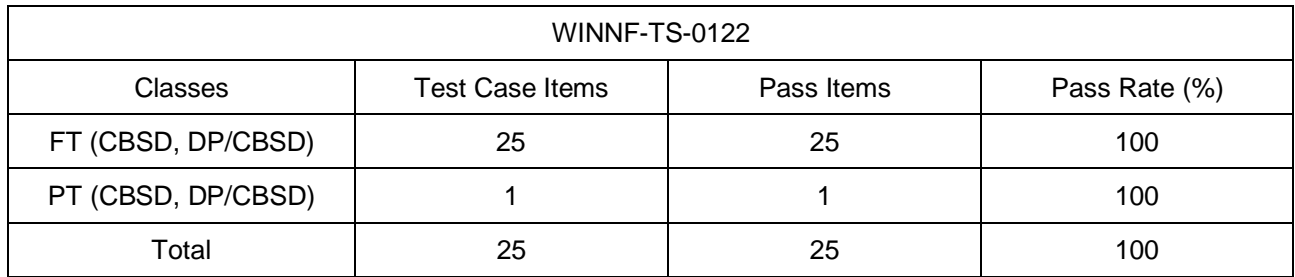

Note:

1. Functional Test (FT): Test to validate the conformance of the Protocols and functionalities implemented in the CBSD/DP UUT to the requirements developed by WInnForum and supporting FCC/DoD requirements.

2. Field/Performance Test (PT): Test to check the capability of the CBSD/DP UUT to support various traffic models and actual operations in the field.

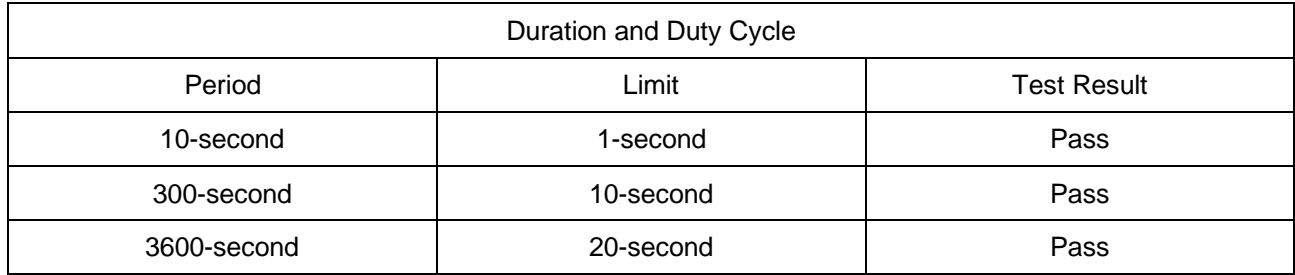

Note: Limited in duration and duty cycle to the minimum time necessary to get a grant from the SAS. This time should not exceed 1 second within any 10-second period, 10seconds within any 300 second period, or 20 seconds within any 3600-second period.

#### <span id="page-7-1"></span>**4.4 Modification Record**

- 1. The Pass/Fail criteria "UUT shall not transmit RF" is replaced by "CPE-CBSD UUT shall not transmit user traffic".
- 2. The Pass/Fail criteria "UUT shall stop transmission" is replaced by CPE-CBSD UUT shall stop transmitting user traffic"

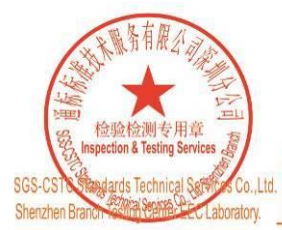

Unless otherwise agreed in writing, this document is issued by the Company subject to its General Conditions of Service printed<br>overleaf, available on request or accessible at http://www.sgs.com/en/Terms-and-Conditions.asp

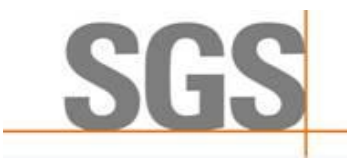

Report No.: SZCR210602133701 Page: 9 of 48

### <span id="page-8-0"></span>**4.5 Measurement Uncertainty**

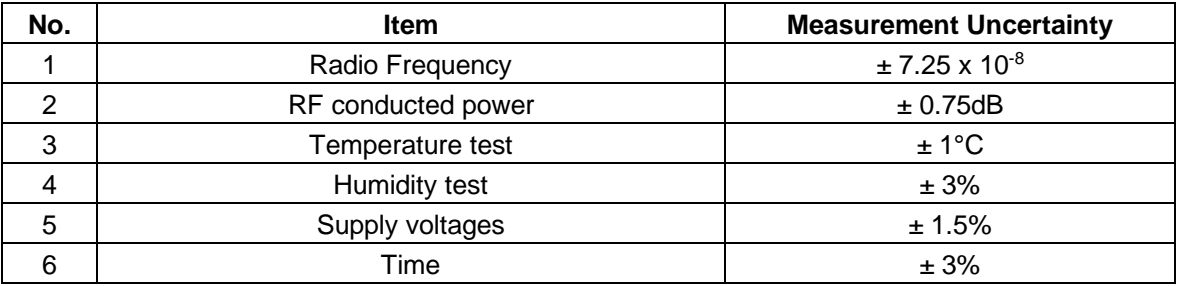

#### <span id="page-8-1"></span>**4.6 Description of Support Units**

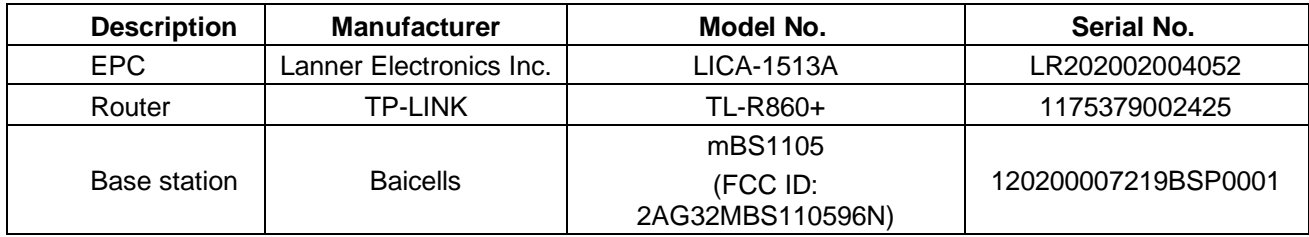

#### <span id="page-8-2"></span>**4.7 Test Location**

All tests were performed at:

SGS-CSTC Standards Technical Services Co., Ltd., Shenzhen Branch

No. 1 Workshop, M-10, Middle Section, Science & Technology Park, Shenzhen, Guangdong, China. 518057.

Tel: +86 755 2601 2053 Fax: +86 755 2671 0594

No tests were sub-contracted.

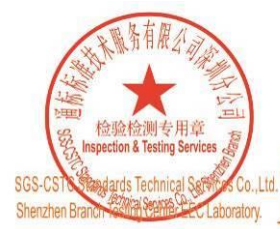

Unless otherwise agreed in writing, this document is issued by the Company subject to its General Conditions of Service printed<br>overleaf, available on request or accessible at http://www.sgs.com/en/Terms-and-Conditions.asp

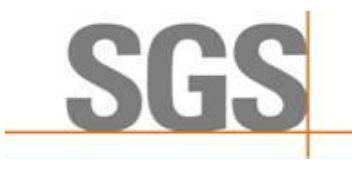

Report No.: SZCR210602133701 Page: 10 of 48

### <span id="page-9-0"></span>**5 Equipment List**

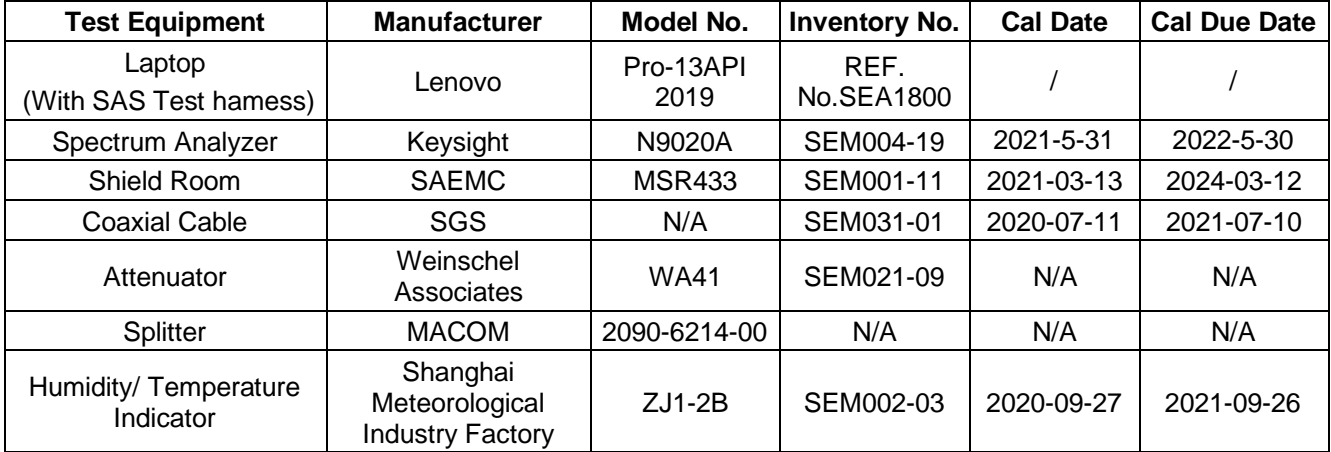

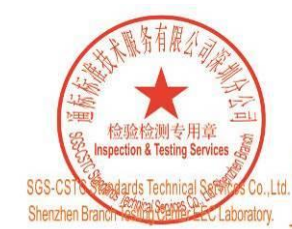

Unless otherwise agreed in writing, this document is issued by the Company subject to its General Conditions of Service printed<br>overleaf, available on request or accessible at http://www.sgs.com/en/Terms-and-Conditions.asp

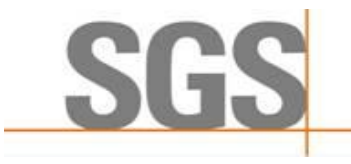

Report No.: SZCR210602133701 Page: 11 of 48

### <span id="page-10-0"></span>**6 Test Method and Environment**

#### <span id="page-10-1"></span>**6.1 CBSD/DP Conformance and Performance**

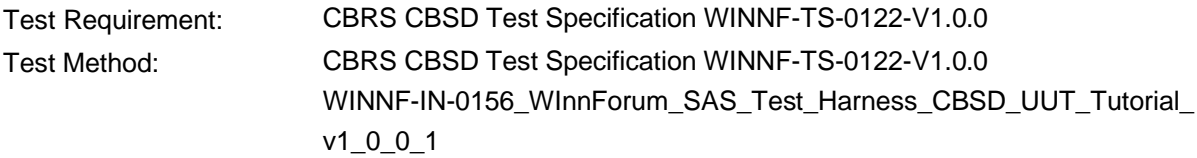

### <span id="page-10-2"></span>**6.2 CPE-CBSD Handshake Procedures**

Test Requirement: KDB 940660 D02 CPE-CBSD Handshake Procedures v02 Test Method: WINNF-19-IN-00033 V1.0 KDB 940660 D02 CPE-CBSD Handshake Procedures v02

#### <span id="page-10-3"></span>**6.3 CBSD Test Procedure**

- a. Connect the UUT to SAS Test Harness system and RF Test instruments via the CBSD interface and RF components. The highest level is set to test configuration.
- b. UUT shall be UTC time synchronized
- c. The frequency band is granted and set as UUT supported Modulation and Channels, transmitted power of the UUT according to it granted parameters from the SAS Test Harness.
- d. Each test case results was recorded and validated by SAS Test Harness system and RF instruments test cases was recorded test results from SAS Test Harness system.

### <span id="page-10-4"></span>**6.4 Duration and Duty Cycle Measurement**

The CPE-CBSD shall validate and ensure that limited in duration and duty cycle to the minimum time necessary to get a grant from the SAS.

#### <span id="page-10-5"></span>**6.5 Duration and Duty Cycle Test Procedure**

- a. CPE-CBSD as UUT does not receive any RF signal from its "Compatible BTS-CBSD" (FCC ID: 2AG32MBS110596N), so CPE-CBSD as UUT does not transmit. UUT shall be UTC time synchronized.
- b. Use the WinnForum SAS Harness #1 for CPE-CBSD as UUT and run test case WINNF.FT.C.GRA.1 for CPE-CBSD as UUT.
- c. CPE-CBSD as UUT starts to receive the RF signal from its "Compatible BTS-CBSD", so CPE-CBSD can start communicating with the WinnForum SAS Harness #1. Make note of the time when RF Test equipment logs the first transmission from CPE-CBSD which is above 23dBm/10MHz – this is the start time of the {X time out of Y time}.
- d. When the test case WINNF.FT.C.GRA.1 finishes and the questions appear on the WinnForum SAS Harness #1 console, do NOT answer the questions. Wait until Y time has passed from step #3. During this Y time, the RF test equipment is logging the amount of time CPE-CBSD as UUT transmitted EiRP above 23dBm/10MHz. The amount of time logged for transmitting EIRP above 23dBm/10MHz is the X time.
- e. Answer the questions on the WinnForum SAS Harness #1 console so the WinnForum SAS Harness #1 is ready for the next test.

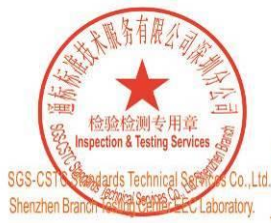

Unless otherwise agreed in writing, this document is issued by the Company subject to its General Conditions of Service printed<br>overleaf, available on request or accessible at http://www.sgs.com/en/Terms-and-Conditions.asp No.1 Workshop, M-10, Middle Section, Science & Technology Park, Shenzhen, China 518057 t (86-755) 26012053 f (86-755) 26710594 www.sgsgroup.com.cn

中国·深圳·科技园中区M-10栋一号厂房 邮编: 518057 t (86-755) 26012053 f (86-755) 26710594 sgs.china@sgs.com

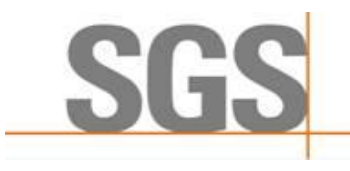

Report No.: SZCR210602133701 Page: 12 of 48

### <span id="page-11-0"></span>**6.6 Test Environment**

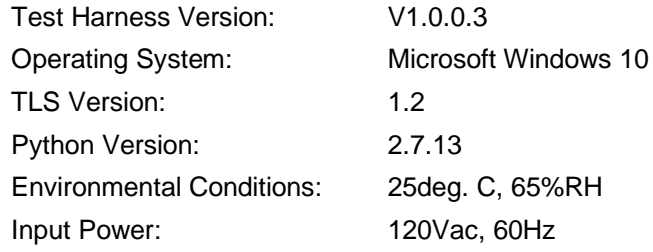

#### <span id="page-11-1"></span>**6.7 Test Setup**

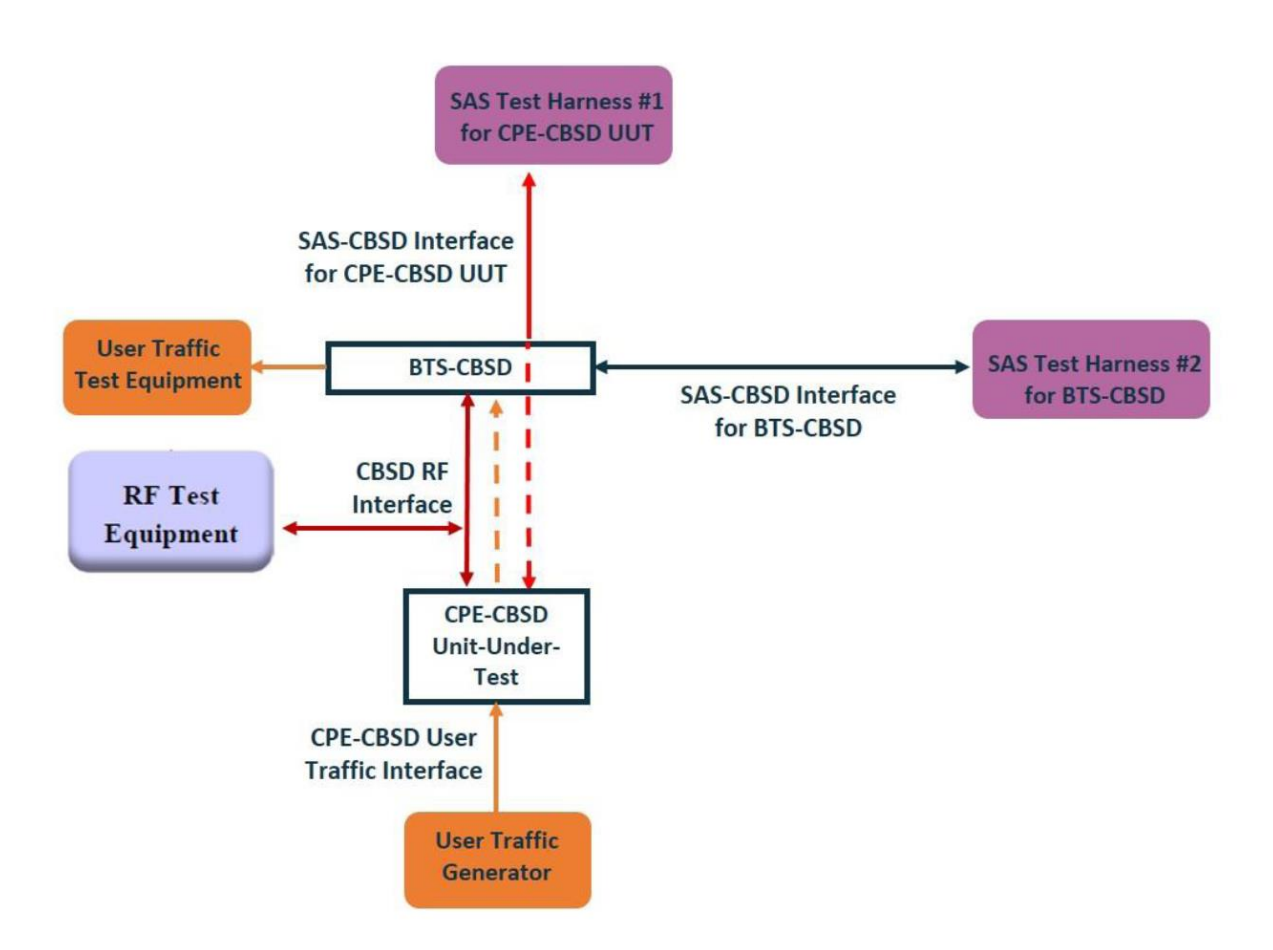

#### CPE-CBSD as UUT, BTS-CBSD direct communication without Domain Proxy

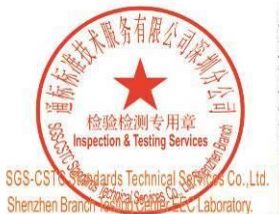

Unless otherwise agreed in writing, this document is issued by the Company subject to its General Conditions of Service printed<br>overleaf, available on request or accessible at http://www.sgs.com/en/Terms-and-Conditions.asp

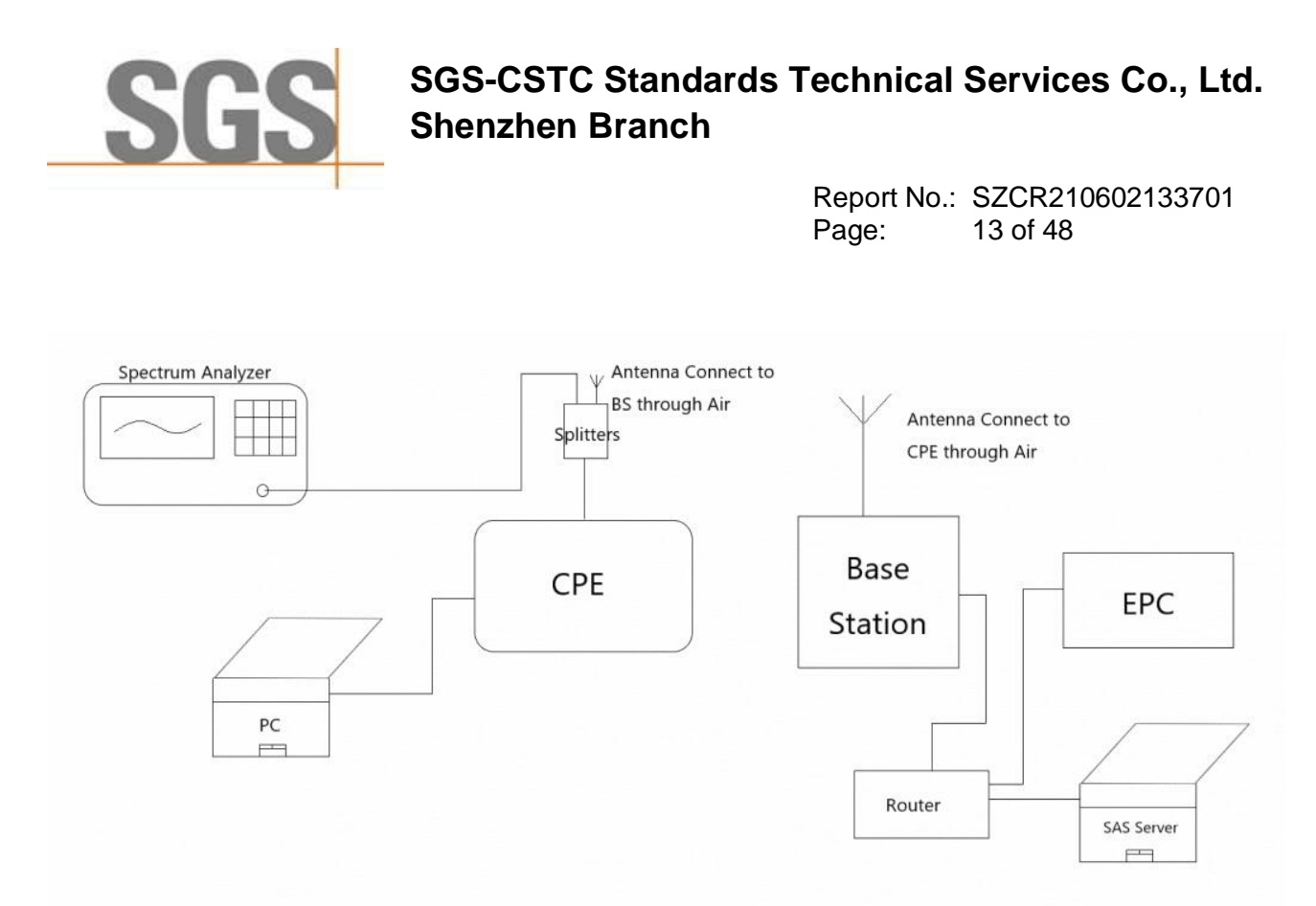

Test setup diagram for WINNF.PT.C.HBT Test case

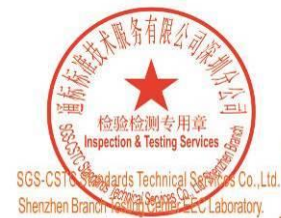

Unless otherwise agreed in writing, this document is issued by the Company subject to its General Conditions of Service printed<br>overleaf, available on request or accessible at http://www.sgs.com/en/Terms-and-Conditions.asp

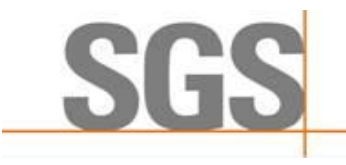

Report No.: SZCR210602133701 Page: 14 of 48

### <span id="page-13-0"></span>**7 Test Data**

#### <span id="page-13-1"></span>**7.1 CBSD Registration Process**

#### <span id="page-13-2"></span>**7.1.1 WINNF.FT.C.REG.1**

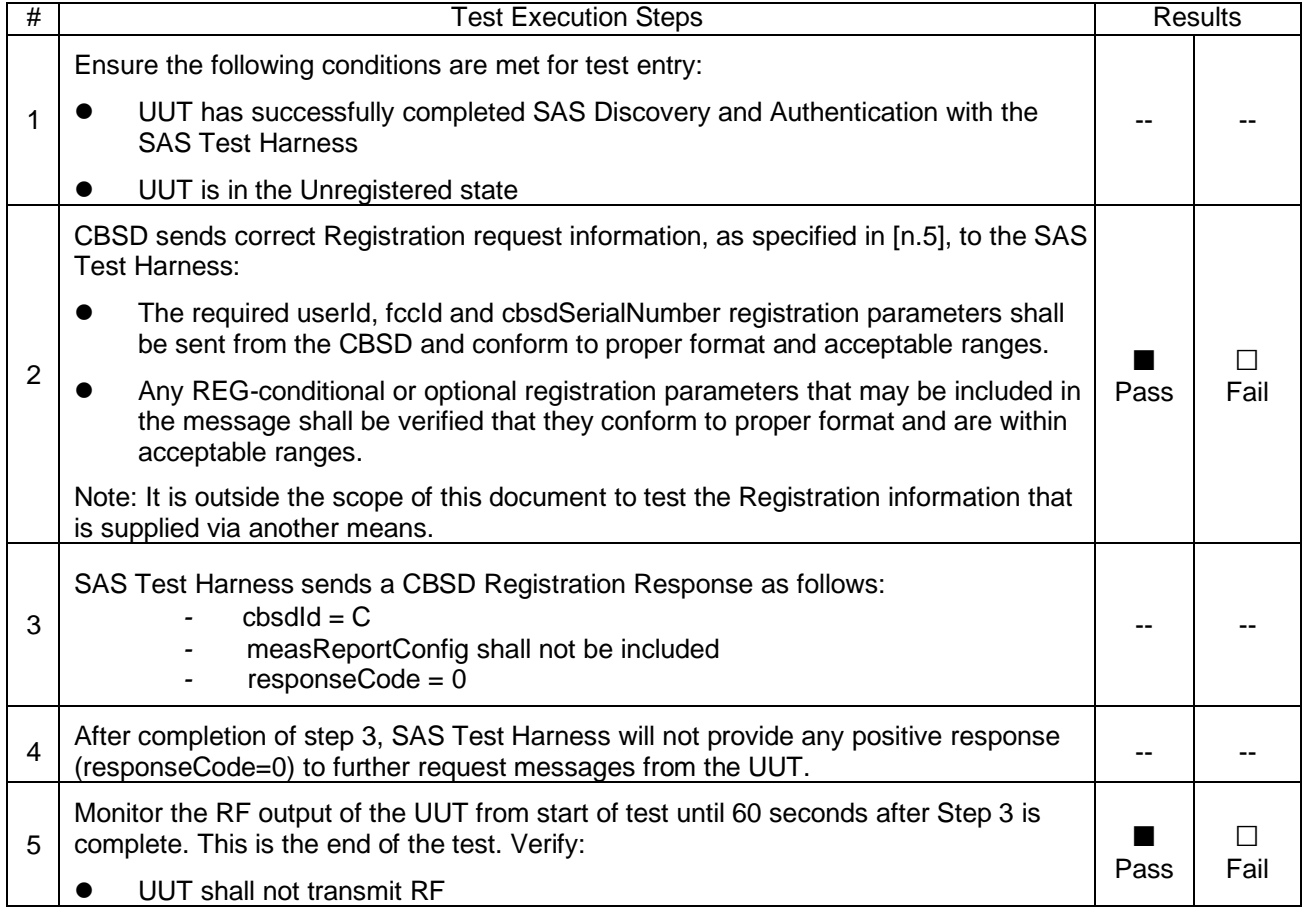

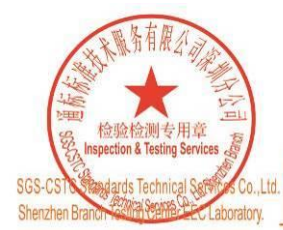

Unless otherwise agreed in writing, this document is issued by the Company subject to its General Conditions of Service printed<br>overleaf, available on request or accessible at http://www.sgs.com/en/Terms-and-Conditions.asp

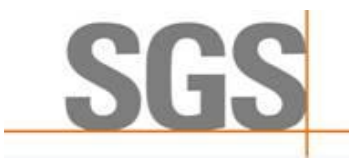

Report No.: SZCR210602133701 Page: 15 of 48

#### <span id="page-14-0"></span>**7.1.2 WINNF.FT.C.REG.5**

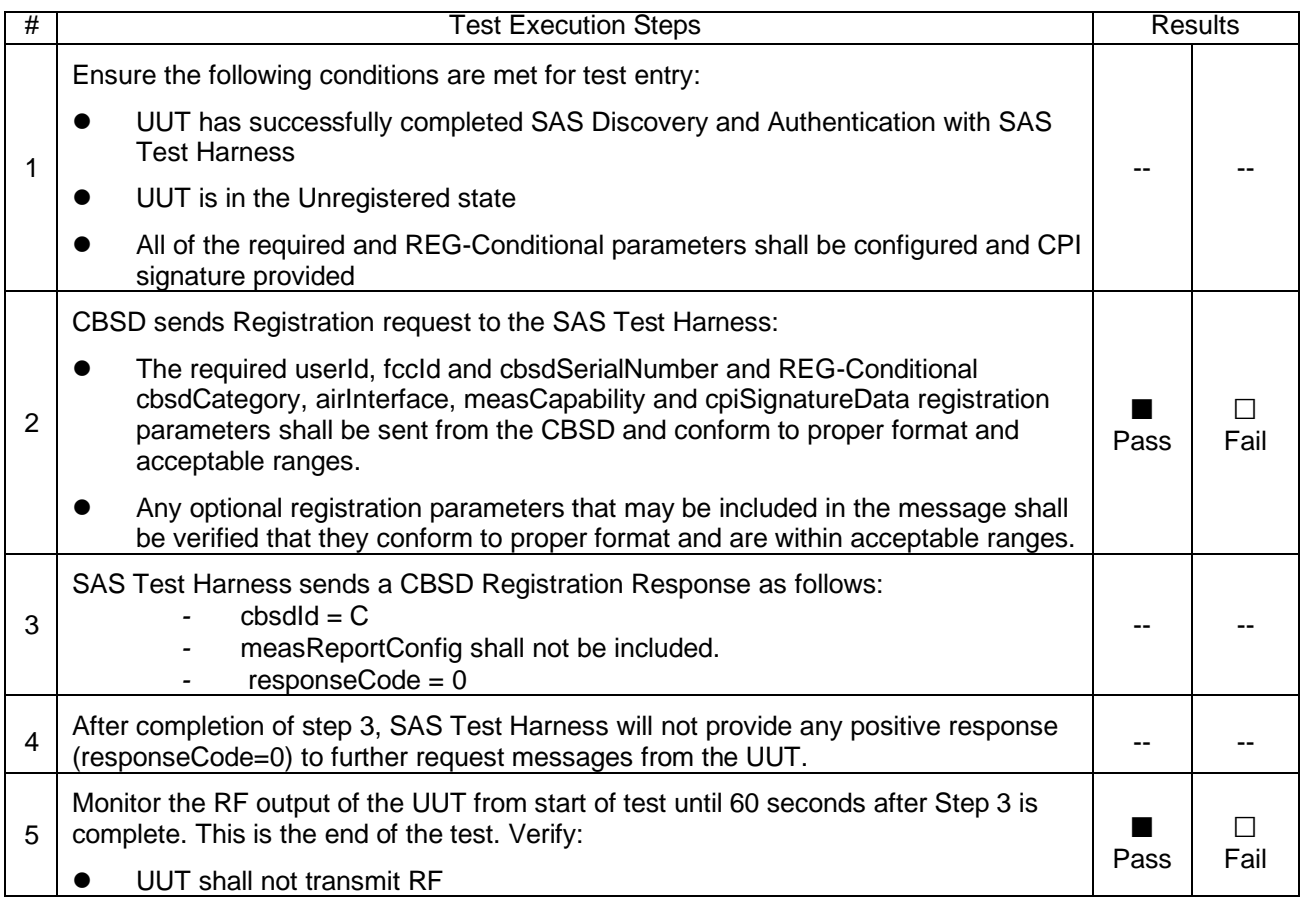

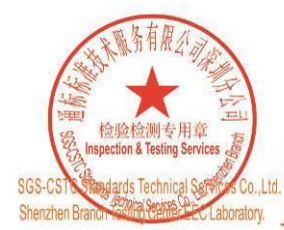

Unless otherwise agreed in writing, this document is issued by the Company subject to its General Conditions of Service printed<br>overleaf, available on request or accessible at http://www.sgs.com/en/Terms-and-Conditions.asp

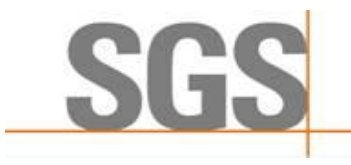

Report No.: SZCR210602133701 Page: 16 of 48

#### <span id="page-15-0"></span>**7.1.3 WINNF.FT.C.REG.8**

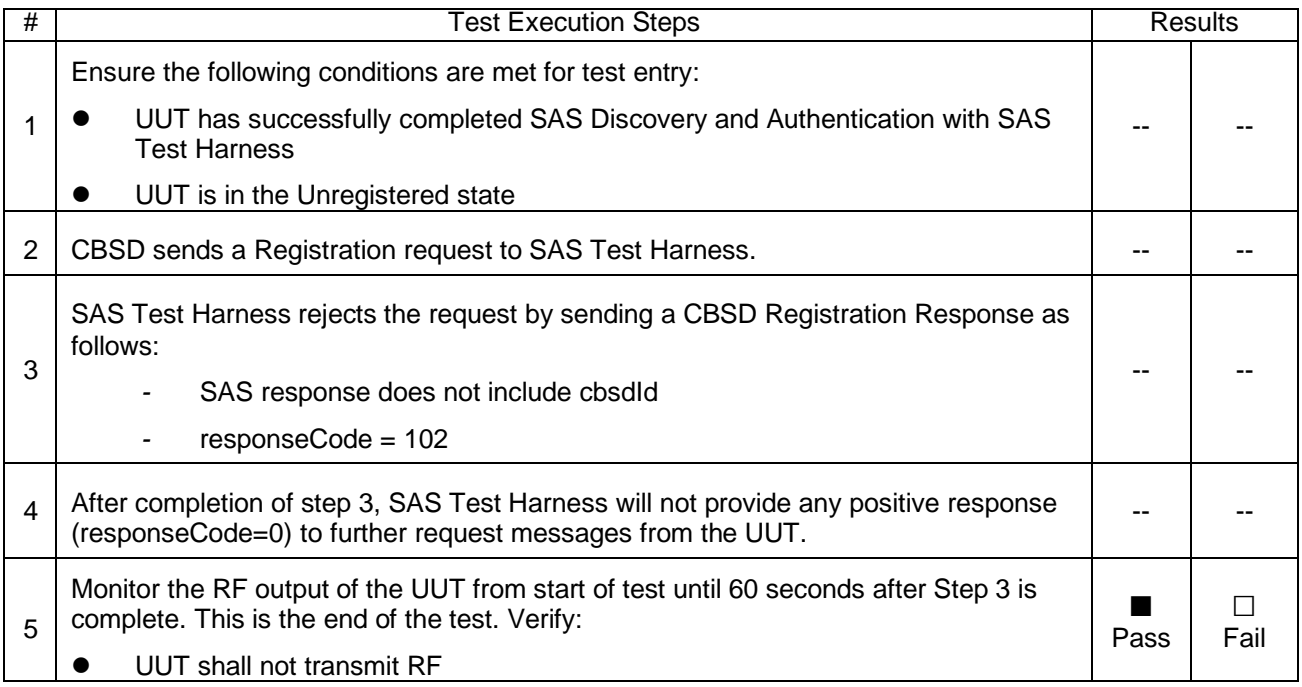

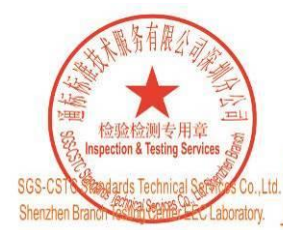

Unless otherwise agreed in writing, this document is issued by the Company subject to its General Conditions of Service printed<br>overleaf, available on request or accessible at http://www.sgs.com/en/Terms-and-Conditions.asp

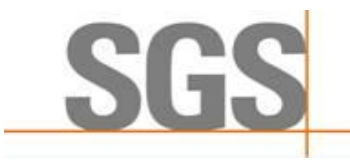

Report No.: SZCR210602133701 Page: 17 of 48

#### <span id="page-16-0"></span>**7.1.4 WINNF.FT.C.REG.10**

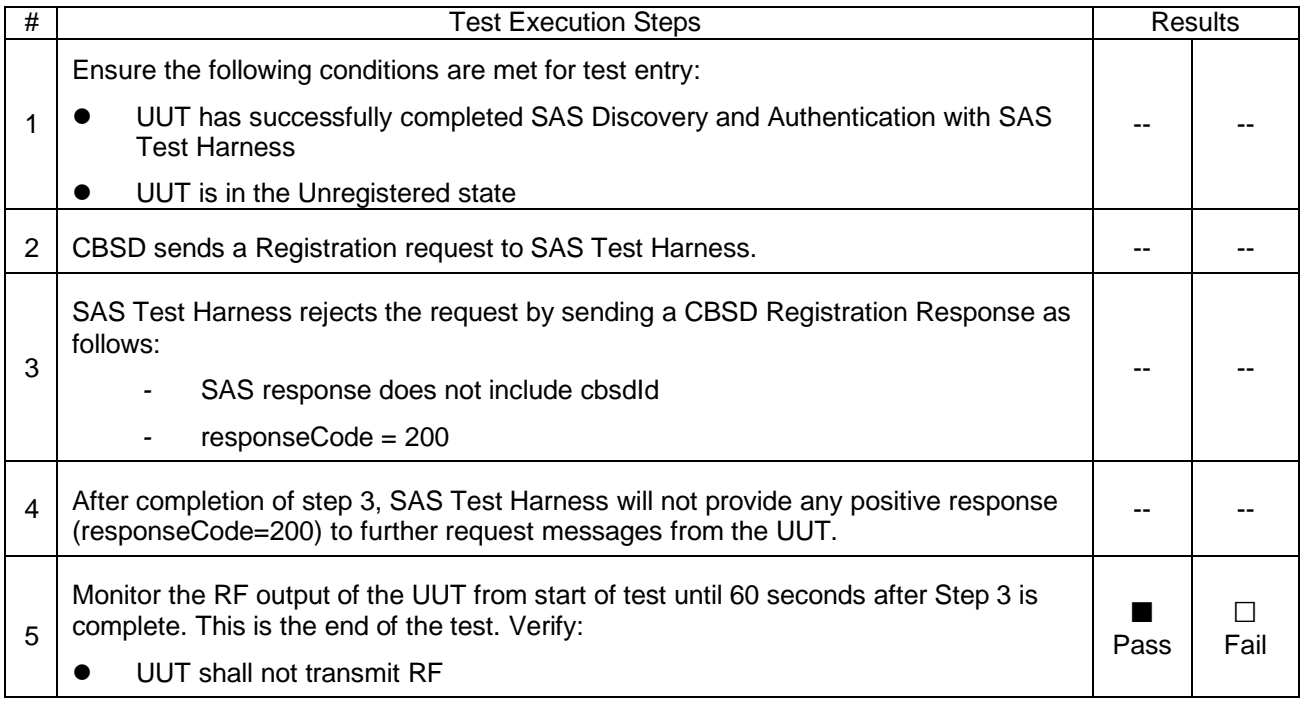

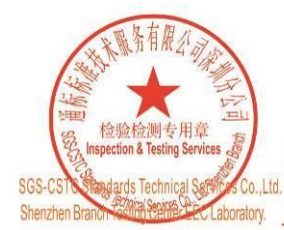

Unless otherwise agreed in writing, this document is issued by the Company subject to its General Conditions of Service printed<br>overleaf, available on request or accessible at http://www.sgs.com/en/Terms-and-Conditions.asp

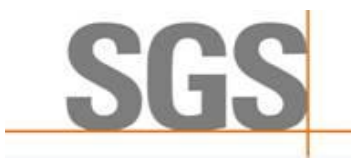

Report No.: SZCR210602133701 Page: 18 of 48

#### <span id="page-17-0"></span>**7.1.5 WINNF.FT.C.REG.12**

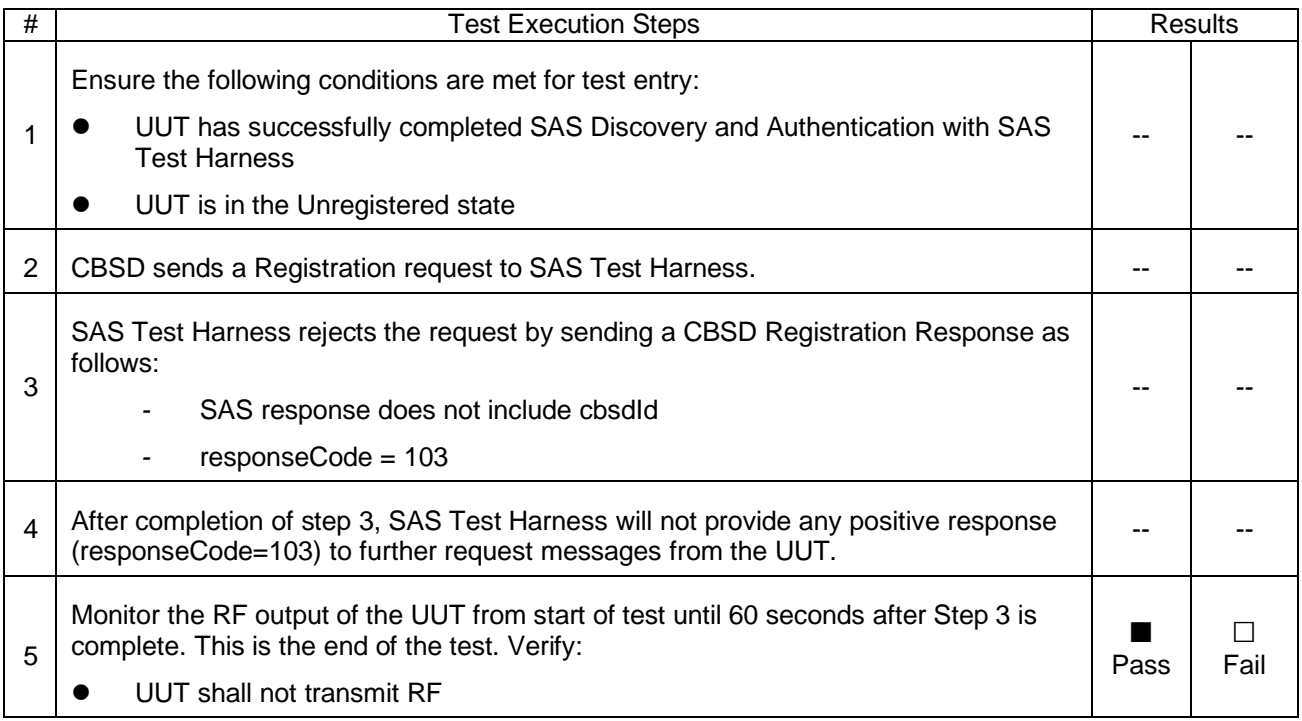

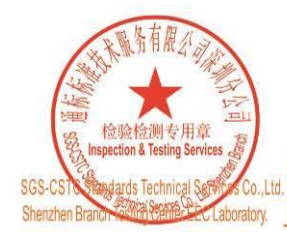

Unless otherwise agreed in writing, this document is issued by the Company subject to its General Conditions of Service printed<br>overleaf, available on request or accessible at http://www.sgs.com/en/Terms-and-Conditions.asp

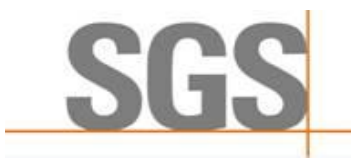

Report No.: SZCR210602133701 Page: 19 of 48

#### <span id="page-18-0"></span>**7.1.6 WINNF.FT.C.REG.14**

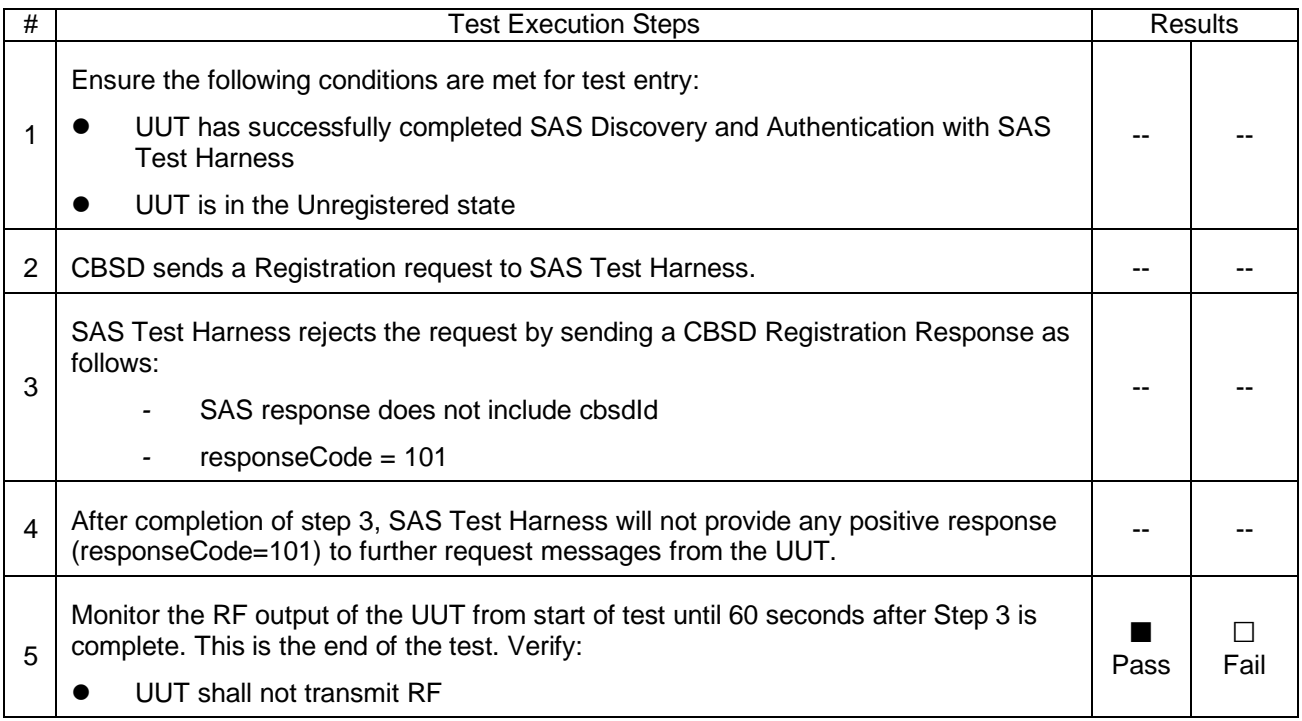

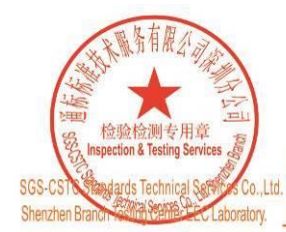

Unless otherwise agreed in writing, this document is issued by the Company subject to its General Conditions of Service printed<br>overleaf, available on request or accessible at http://www.sgs.com/en/Terms-and-Conditions.asp

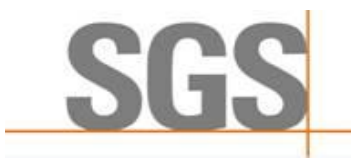

Report No.: SZCR210602133701 Page: 20 of 48

#### <span id="page-19-0"></span>**7.1.7 WINNF.FT.C.REG.16**

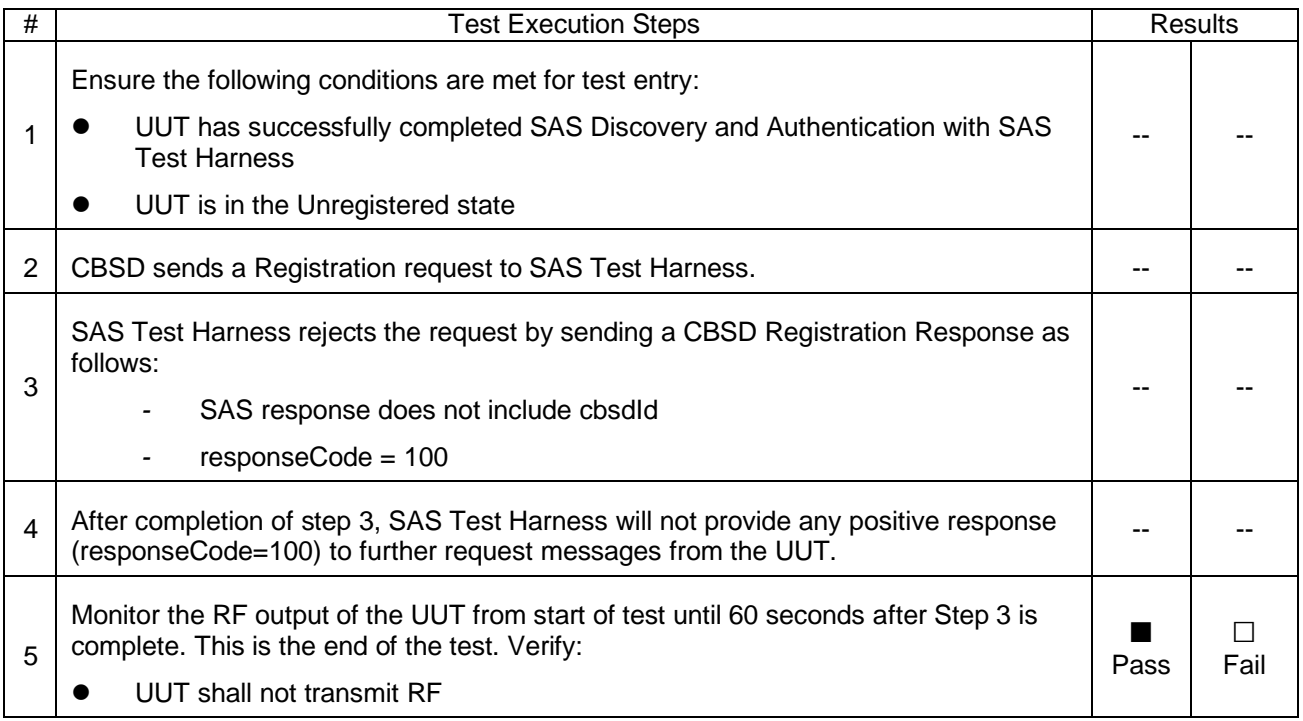

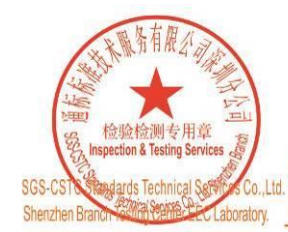

Unless otherwise agreed in writing, this document is issued by the Company subject to its General Conditions of Service printed<br>overleaf, available on request or accessible at http://www.sgs.com/en/Terms-and-Conditions.asp

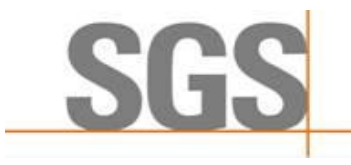

Report No.: SZCR210602133701 Page: 21 of 48

#### <span id="page-20-0"></span>**7.1.8 WINNF.FT.C.REG.18**

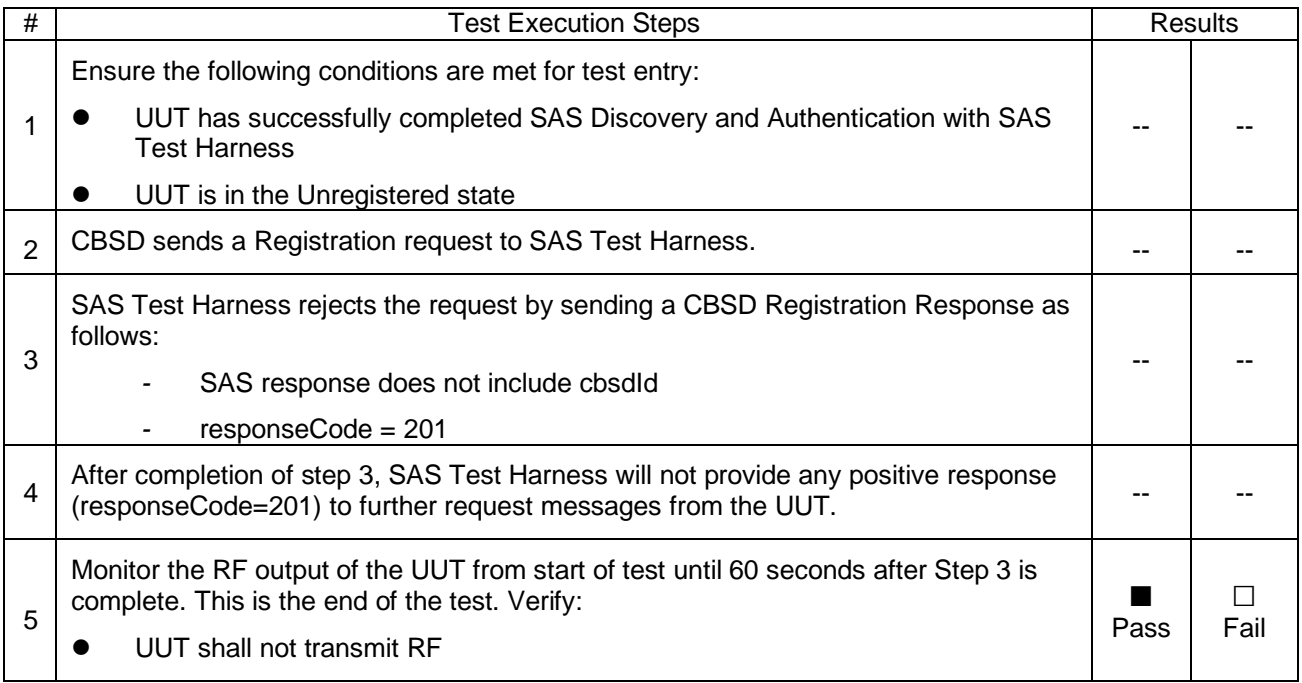

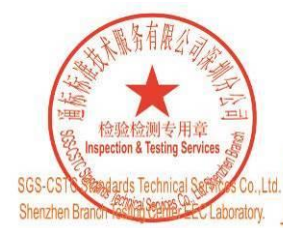

Unless otherwise agreed in writing, this document is issued by the Company subject to its General Conditions of Service printed<br>overleaf, available on request or accessible at http://www.sgs.com/en/Terms-and-Conditions.asp

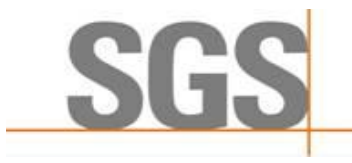

Report No.: SZCR210602133701 Page: 22 of 48

#### <span id="page-21-0"></span>**7.2 CBSD Spectrum Grant Process**

#### <span id="page-21-1"></span>**7.2.1 WINNF.FT.C.GRA.1**

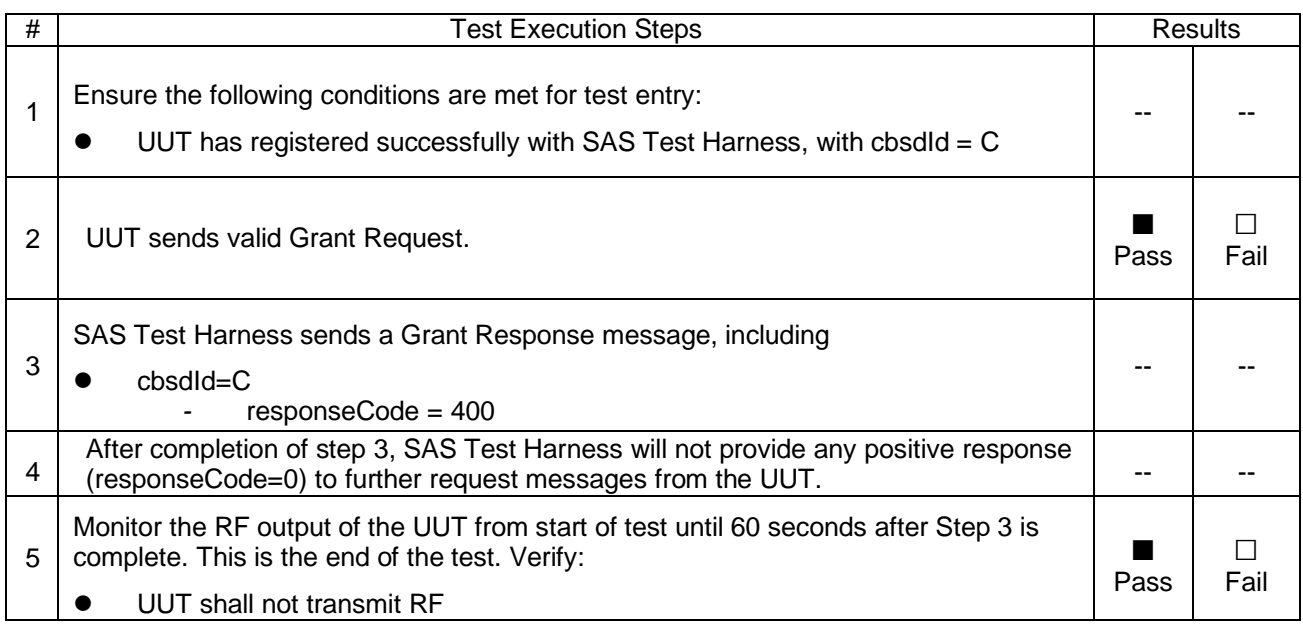

#### <span id="page-21-2"></span>**7.2.2 WINNF.FT.C.GRA.2**

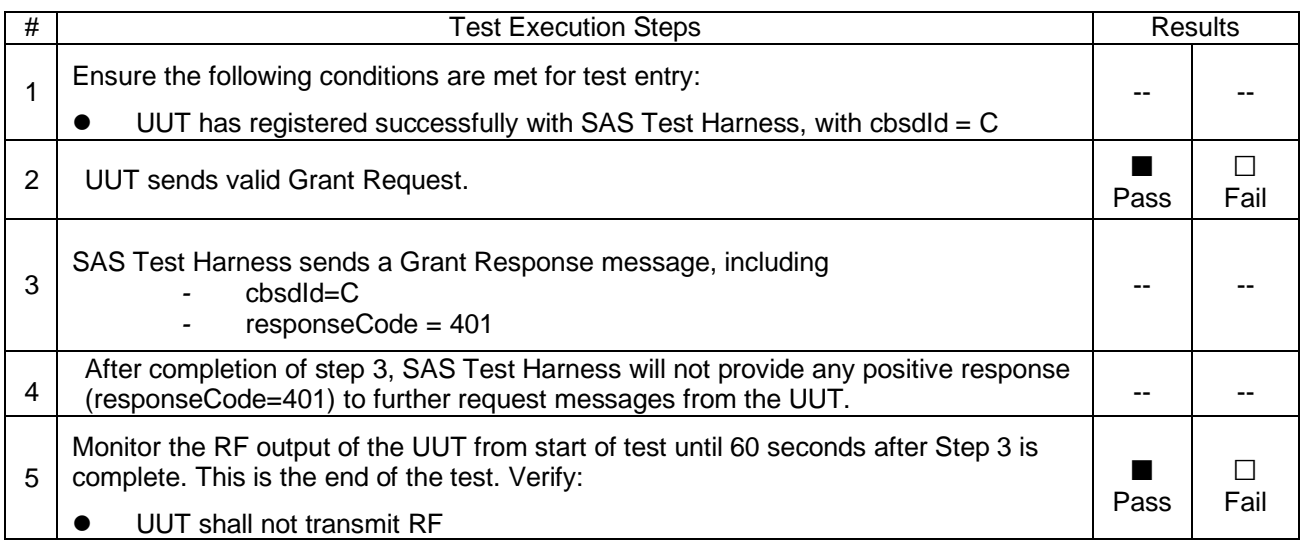

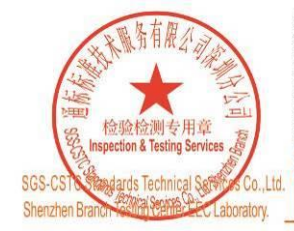

Unless otherwise agreed in writing, this document is issued by the Company subject to its General Conditions of Service printed<br>overleaf, available on request or accessible at http://www.sgs.com/en/Terms-and-Conditions.asp

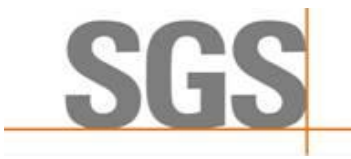

Report No.: SZCR210602133701 Page: 23 of 48

#### <span id="page-22-0"></span>**7.3 CBSD HeartBeat Process**

#### <span id="page-22-1"></span>**7.3.1 WINNF.FT.C.HBT.1**

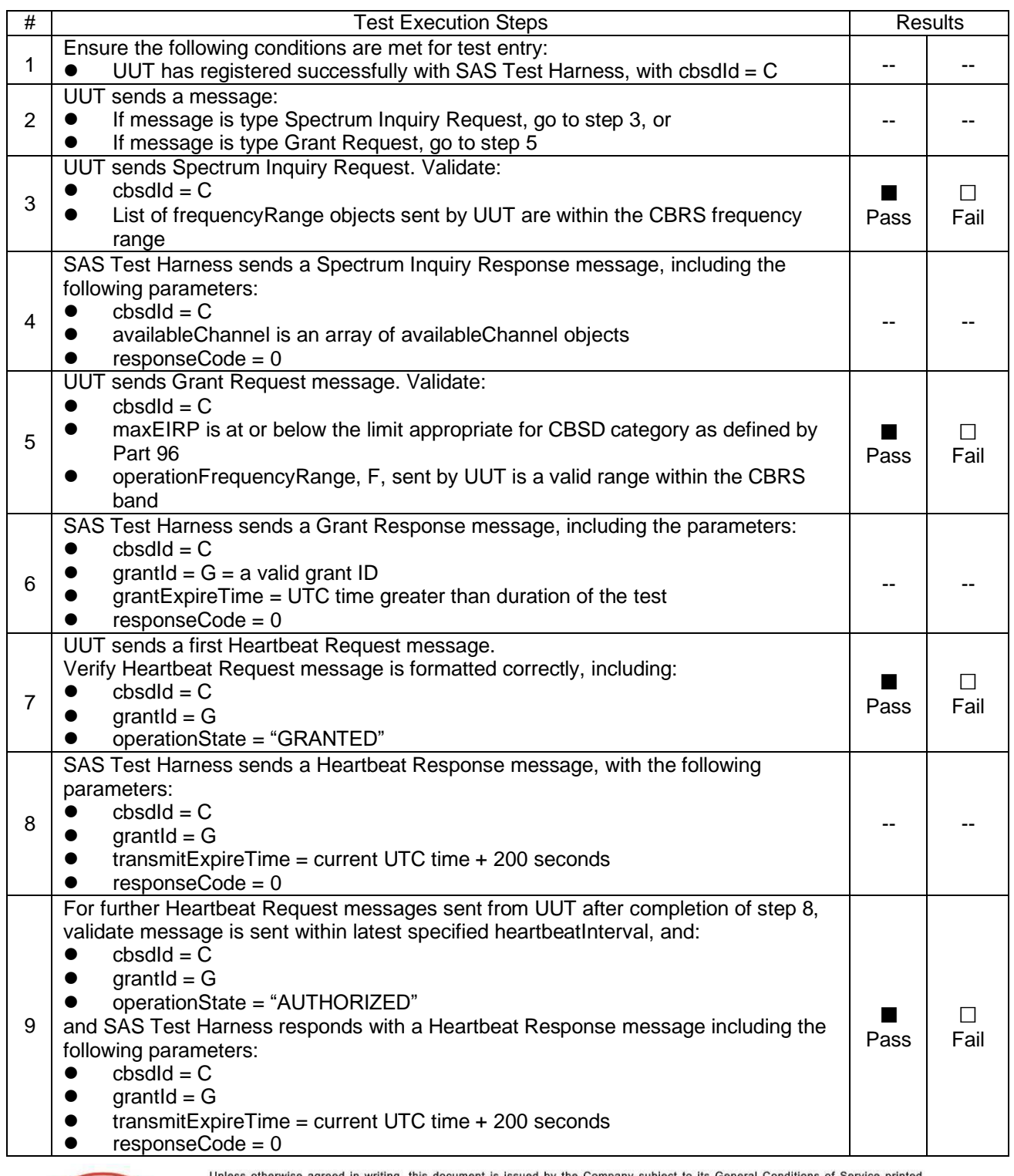

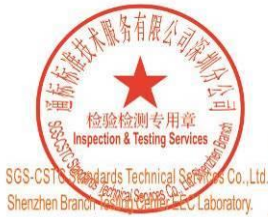

Unless otherwise agreed in writing, this document is issued by the Company subject to its General Conditions of Service printed overleaf, available on request or accessible at http://www.sgs.com/en/Terms-and-Conditions.as No.1 Workshop, M-10, Middle Section, Science & Technology Park, Shenzhen, China 518057 t (86-755) 26012053 f (86-755) 26710594 www.sgsgroup.com.cn

中国·深圳·科技园中区M-10栋一号厂房 邮编: 518057 t (86-755) 26012053 f (86-755) 26710594 sgs.china@sgs.com

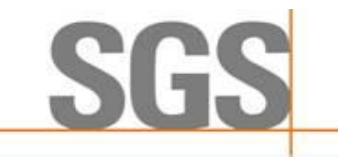

10

### **SGS-CSTC Standards Technical Services Co., Ltd. Shenzhen Branch**

Report No.: SZCR210602133701 Page: 24 of 48

Monitor the RF output of the UUT from start of test until UUT transmission commences. Verify:

- ⚫ UUT does not transmit at any time prior to completion of the first heartbeat response
- ⚫ UUT transmits after step 8 is complete, and its transmission is limited to within the bandwidth range F.

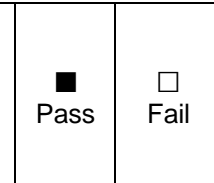

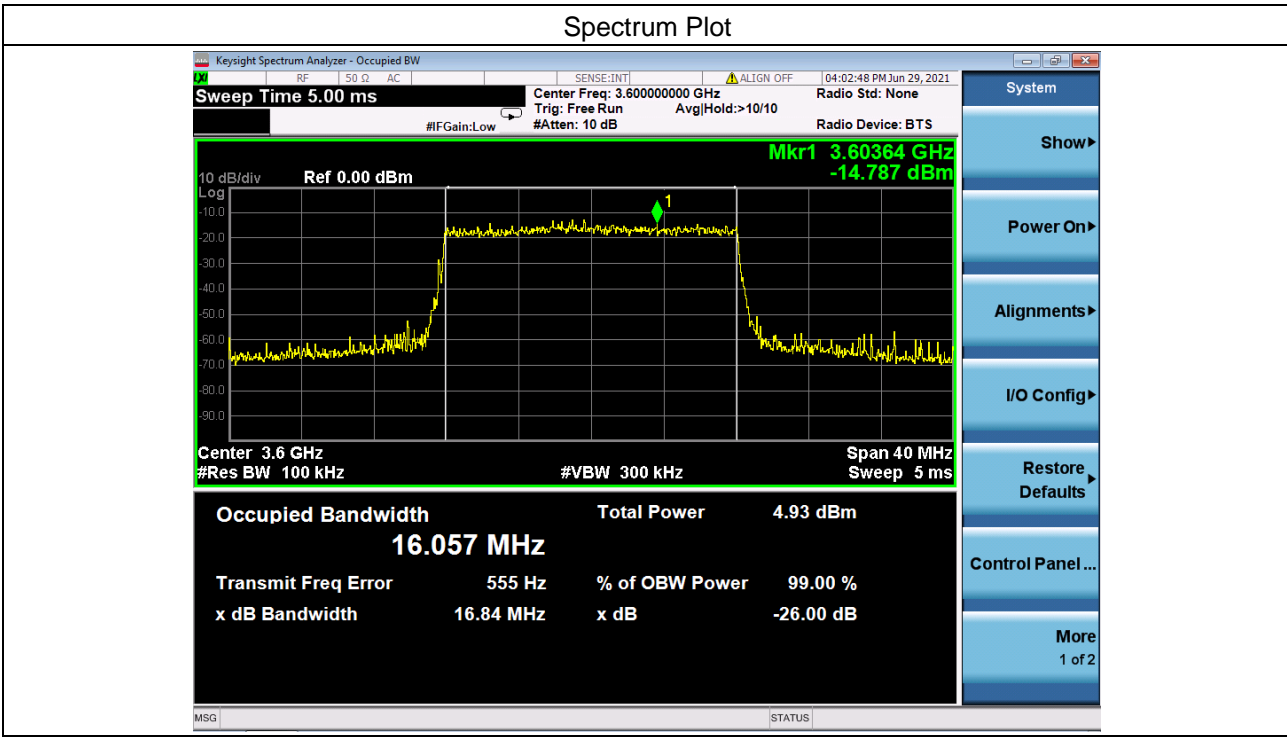

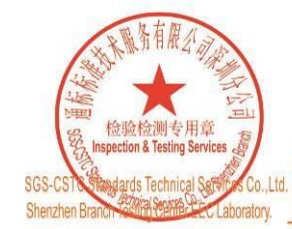

Unless otherwise agreed in writing, this document is issued by the Company subject to its General Conditions of Service printed<br>overleaf, available on request or accessible at http://www.sgs.com/en/Terms-and-Conditions.asp

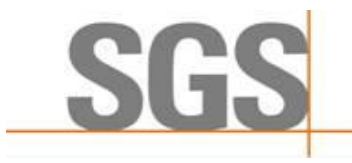

Report No.: SZCR210602133701 Page: 25 of 48

#### <span id="page-24-0"></span>**7.3.2 WINNF.FT.C.HBT.3**

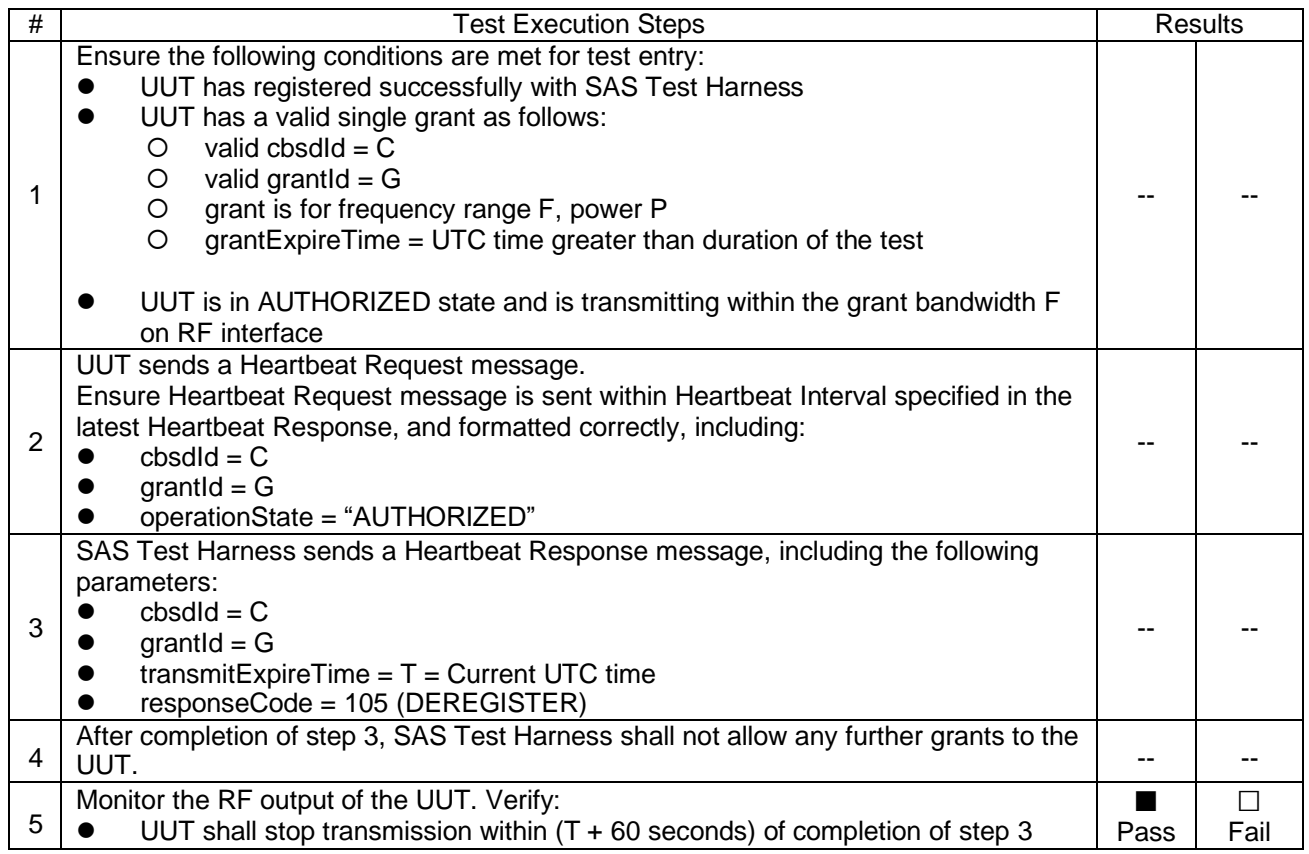

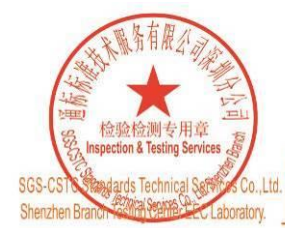

Unless otherwise agreed in writing, this document is issued by the Company subject to its General Conditions of Service printed<br>overleaf, available on request or accessible at http://www.sgs.com/en/Terms-and-Conditions.asp

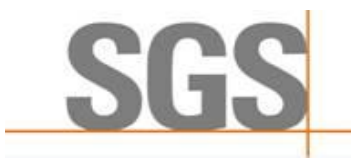

Report No.: SZCR210602133701 Page: 26 of 48

#### <span id="page-25-0"></span>**7.3.3 WINNF.FT.C.HBT.4**

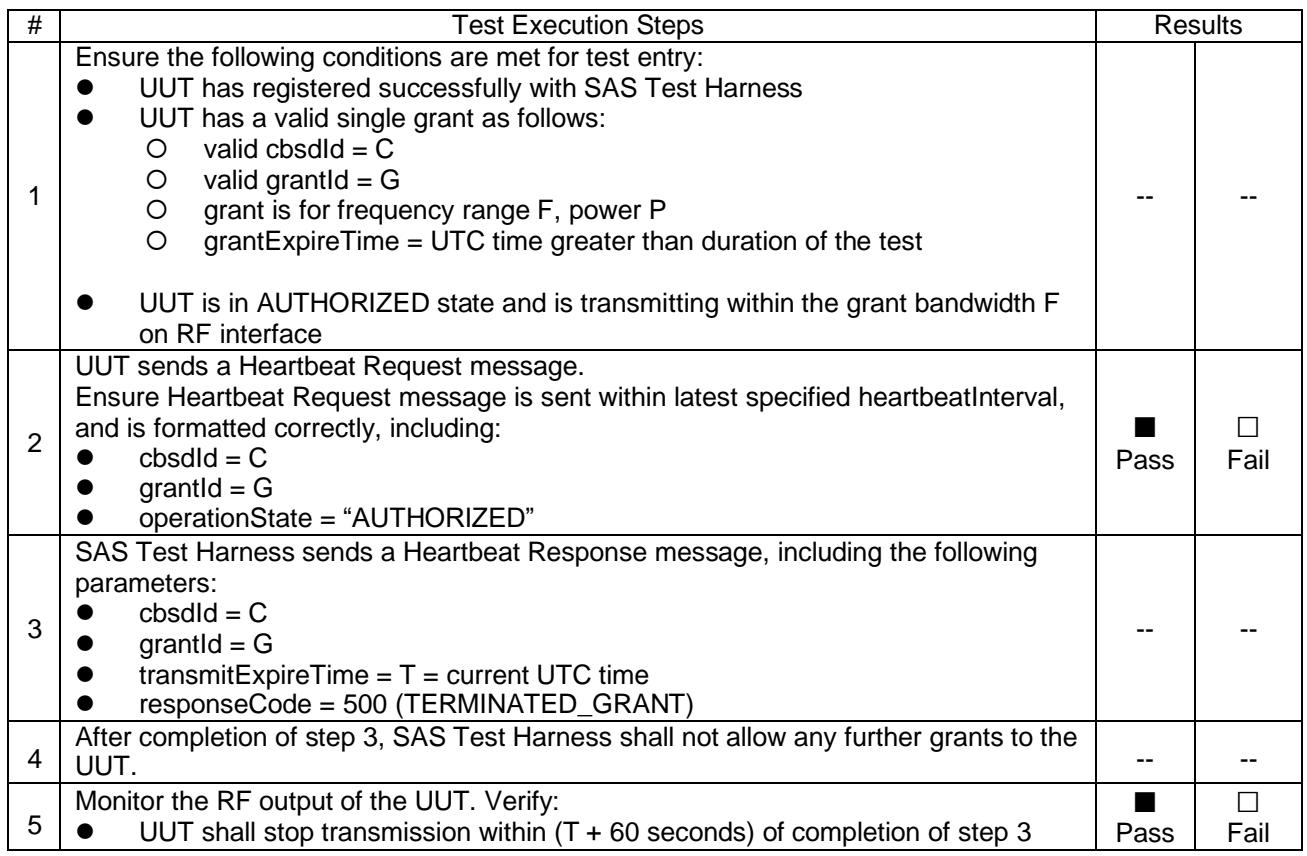

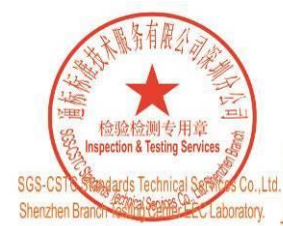

Unless otherwise agreed in writing, this document is issued by the Company subject to its General Conditions of Service printed<br>overleaf, available on request or accessible at http://www.sgs.com/en/Terms-and-Conditions.asp

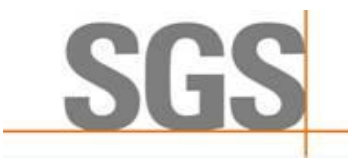

Report No.: SZCR210602133701 Page: 27 of 48

#### <span id="page-26-0"></span>**7.3.4 WINNF.FT.C.HBT.5**

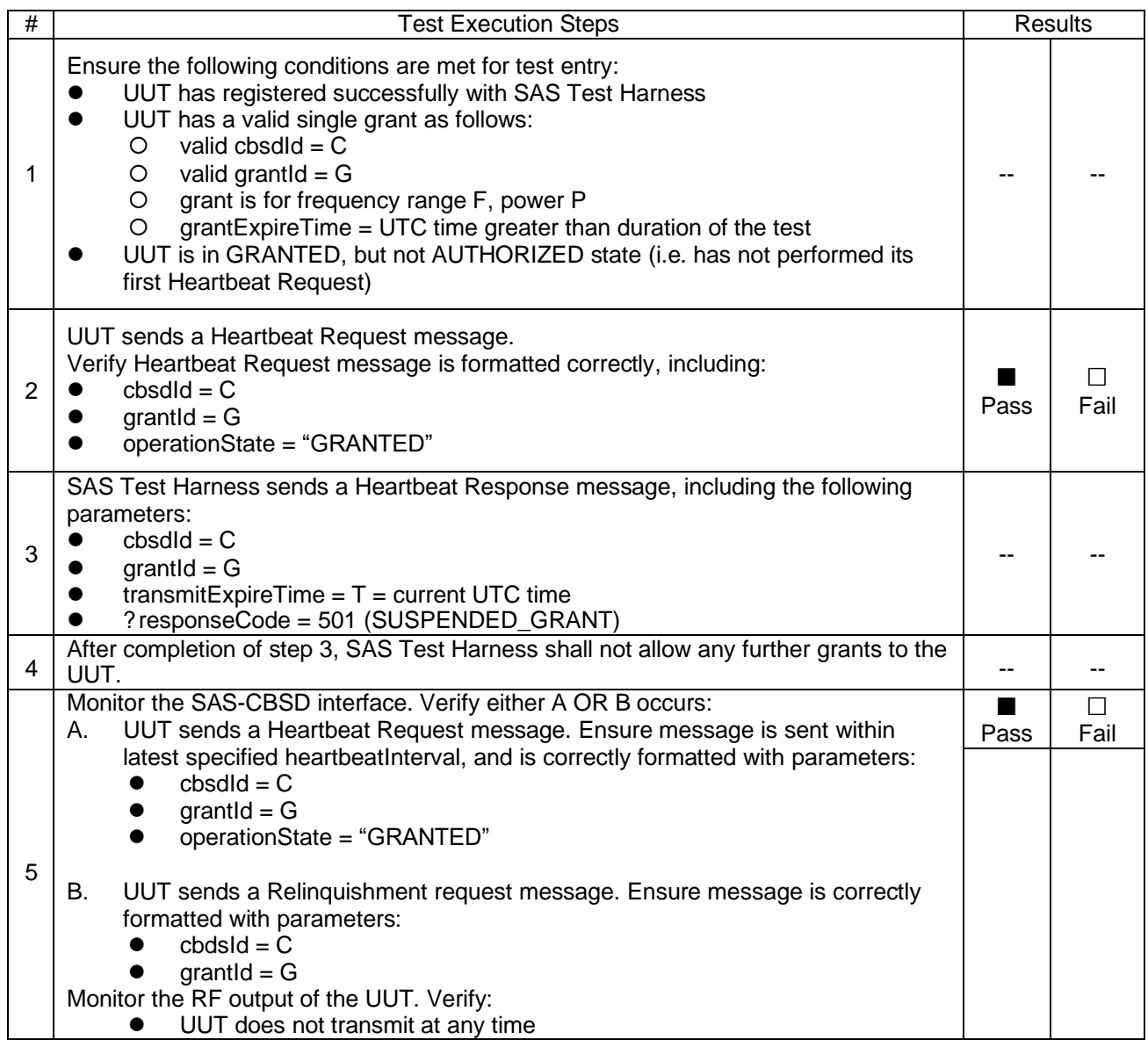

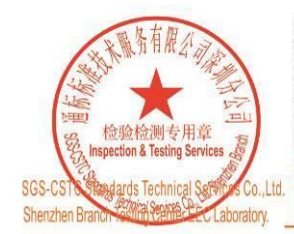

Unless otherwise agreed in writing, this document is issued by the Company subject to its General Conditions of Service printed<br>overleaf, available on request or accessible at http://www.sgs.com/en/Terms-and-Conditions.asp

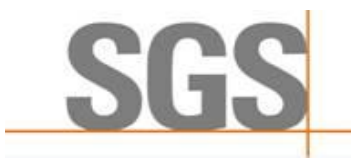

Report No.: SZCR210602133701 Page: 28 of 48

#### <span id="page-27-0"></span>**7.3.5 WINNF.FT.C.HBT.6**

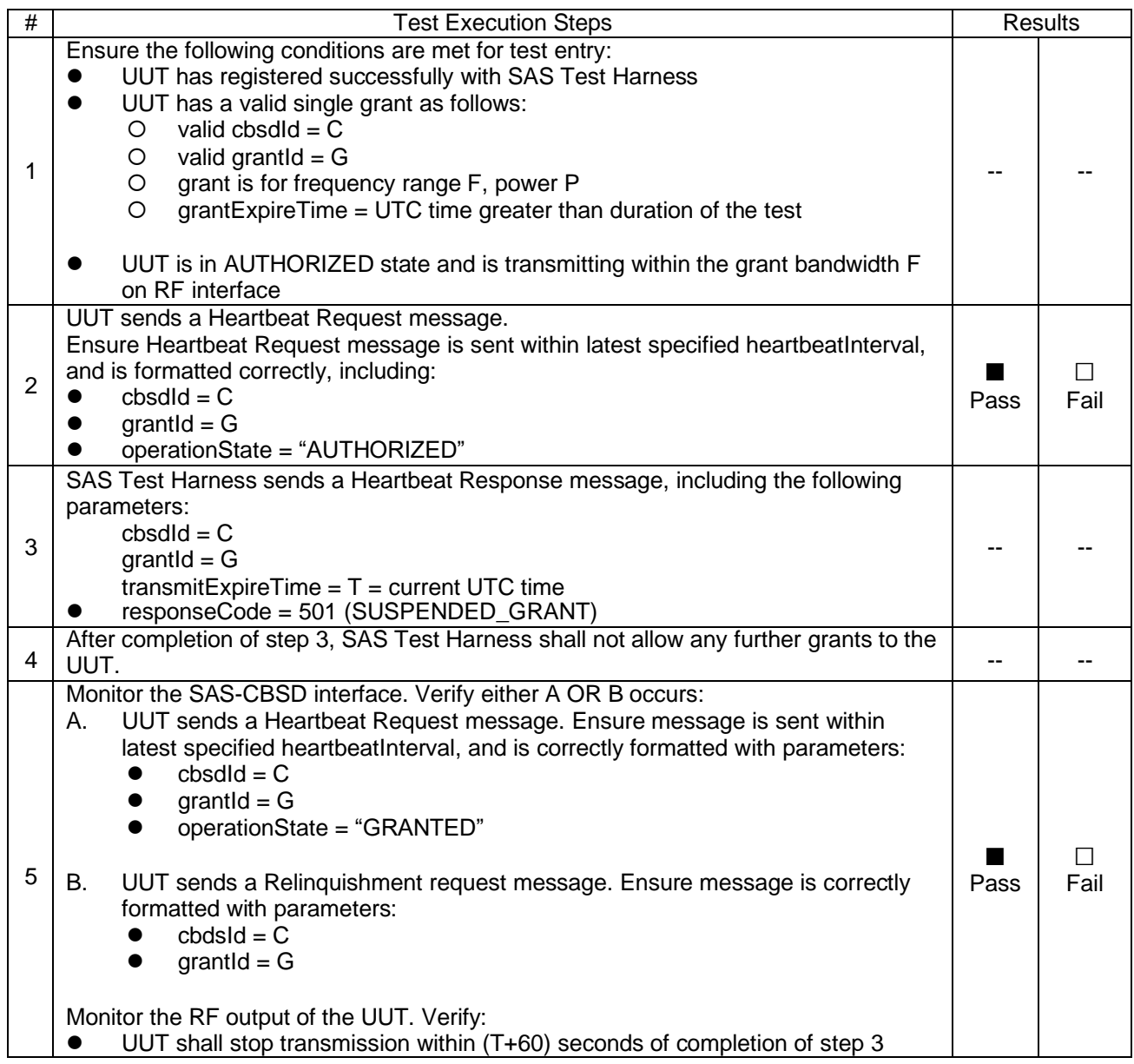

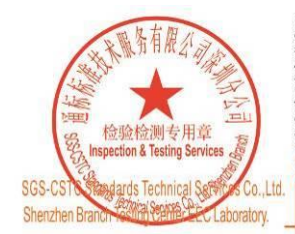

Unless otherwise agreed in writing, this document is issued by the Company subject to its General Conditions of Service printed<br>overleaf, available on request or accessible at http://www.sgs.com/en/Terms-and-Conditions.asp

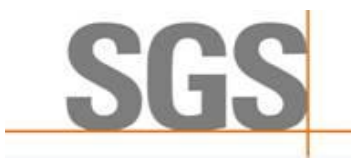

Report No.: SZCR210602133701 Page: 29 of 48

#### <span id="page-28-0"></span>**7.3.6 WINNF.FT.C.HBT.7**

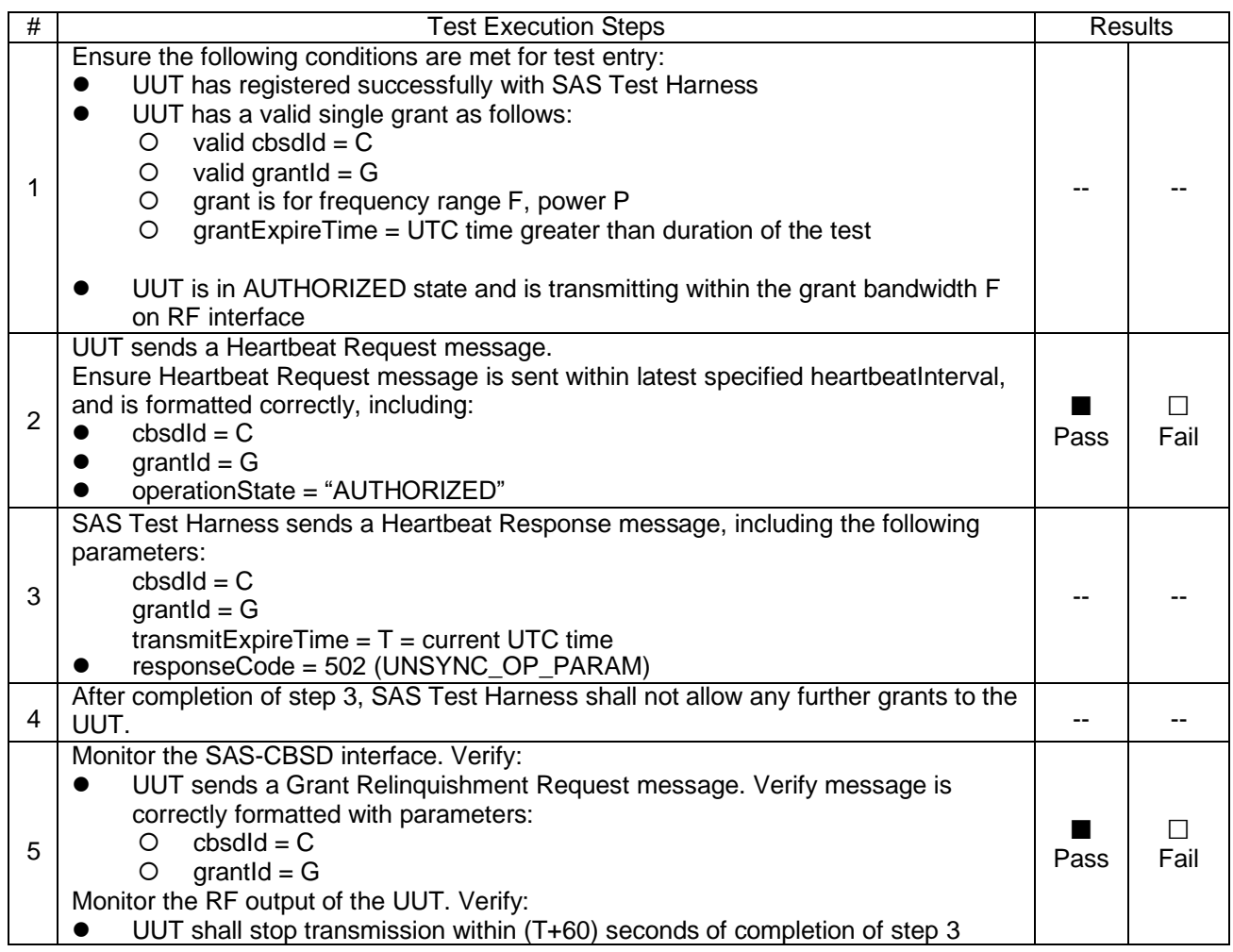

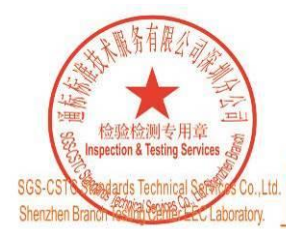

Unless otherwise agreed in writing, this document is issued by the Company subject to its General Conditions of Service printed<br>overleaf, available on request or accessible at http://www.sgs.com/en/Terms-and-Conditions.asp

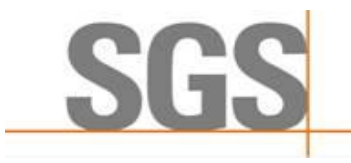

Report No.: SZCR210602133701 Page: 30 of 48

#### <span id="page-29-0"></span>**7.3.7 WINNF.FT.C.HBT.9**

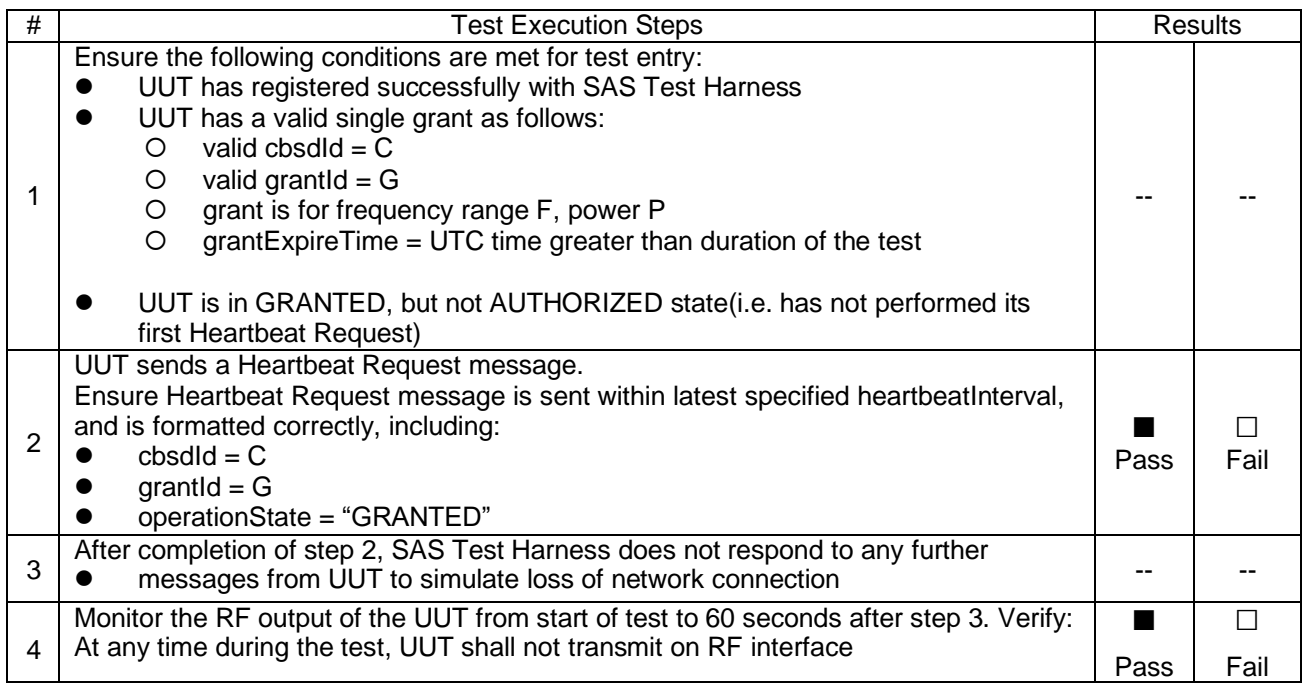

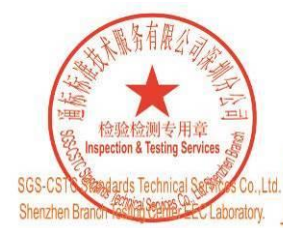

Unless otherwise agreed in writing, this document is issued by the Company subject to its General Conditions of Service printed<br>overleaf, available on request or accessible at http://www.sgs.com/en/Terms-and-Conditions.asp

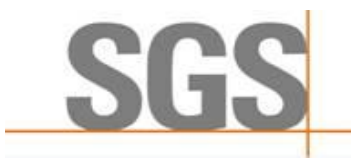

Report No.: SZCR210602133701 Page: 31 of 48

#### <span id="page-30-0"></span>**7.3.8 WINNF.FT.C.HBT.10**

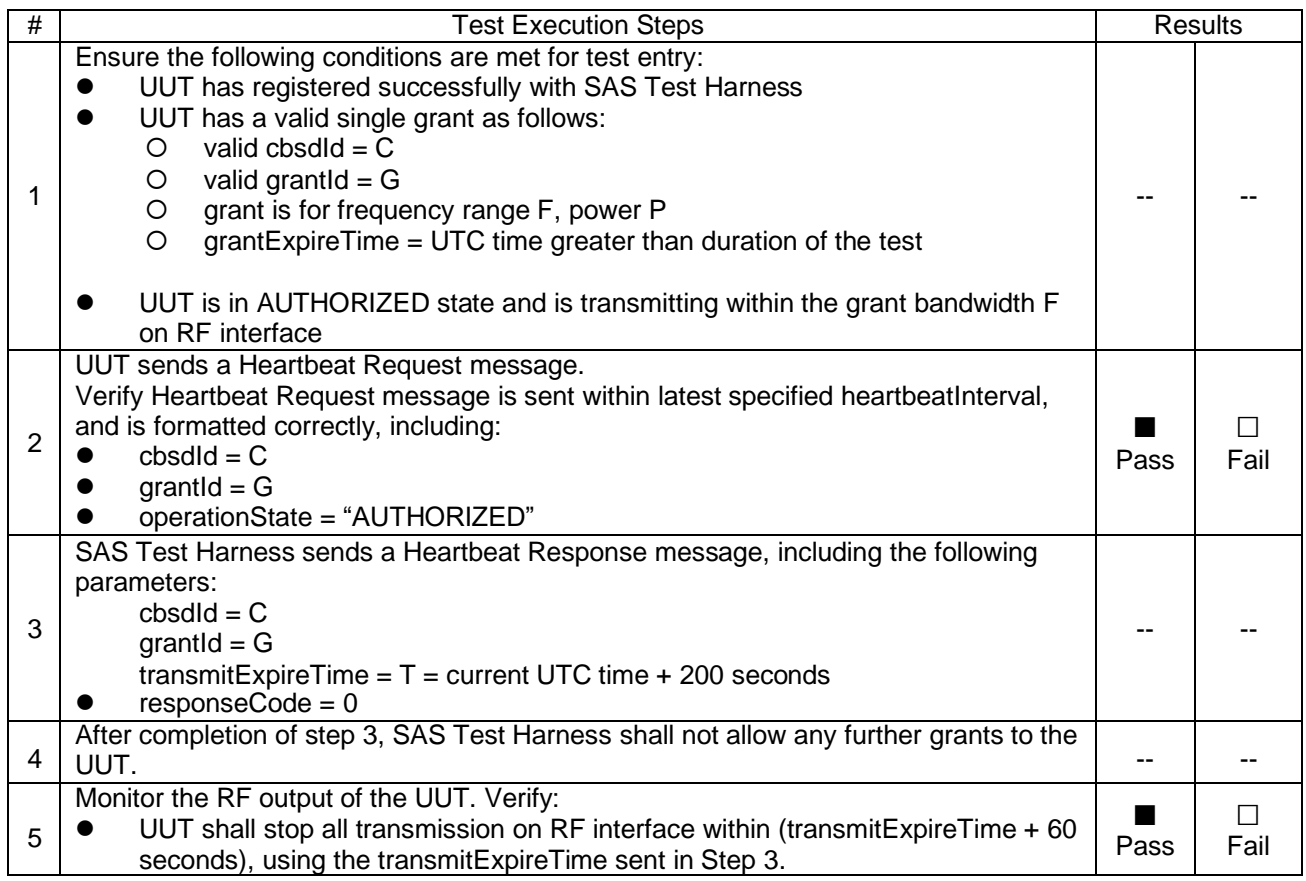

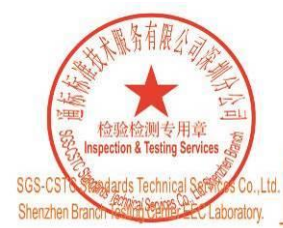

Unless otherwise agreed in writing, this document is issued by the Company subject to its General Conditions of Service printed<br>overleaf, available on request or accessible at http://www.sgs.com/en/Terms-and-Conditions.asp

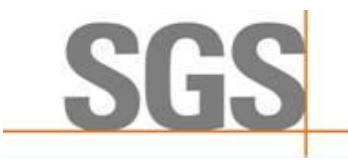

Report No.: SZCR210602133701 Page: 32 of 48

### <span id="page-31-0"></span>**7.4 CBSD Relinquishment Process**

#### <span id="page-31-1"></span>**7.4.1 WINNF.FT.C.RLQ.1**

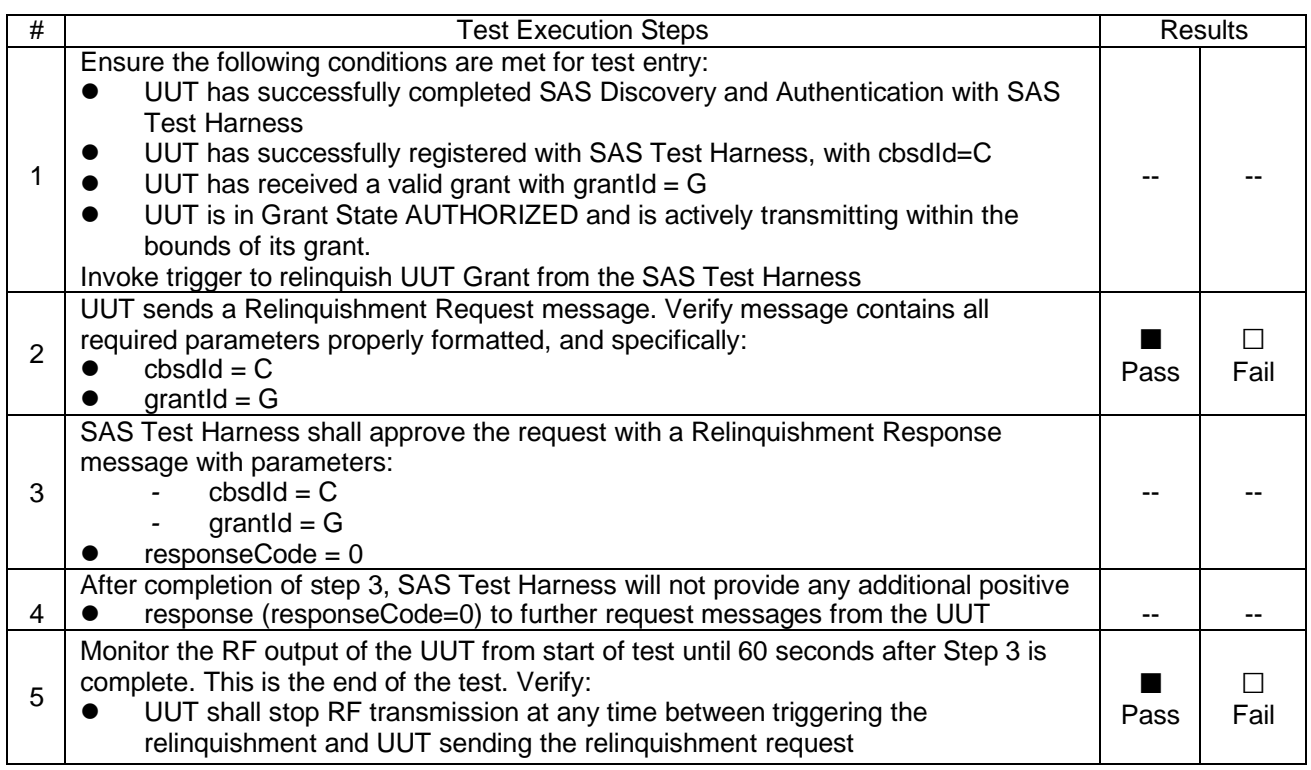

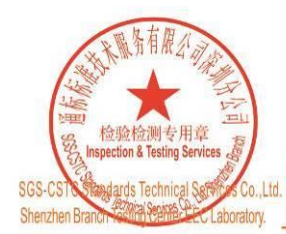

Unless otherwise agreed in writing, this document is issued by the Company subject to its General Conditions of Service printed<br>overleaf, available on request or accessible at http://www.sgs.com/en/Terms-and-Conditions.asp

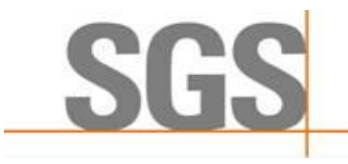

Report No.: SZCR210602133701 Page: 33 of 48

### <span id="page-32-0"></span>**7.5 CBSD Deregistration Process**

#### <span id="page-32-1"></span>**7.5.1 WINNF.FT.C.DRG.1**

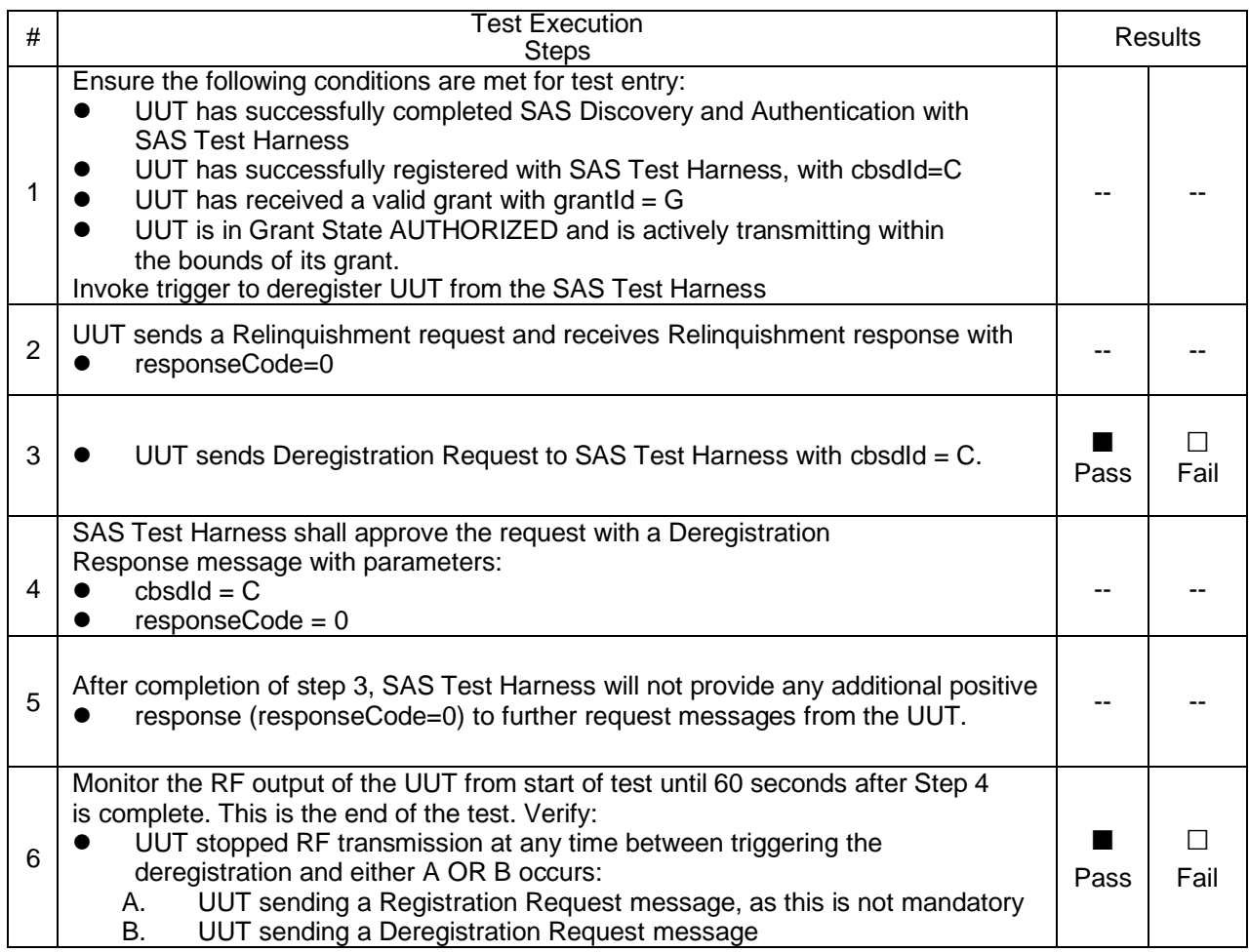

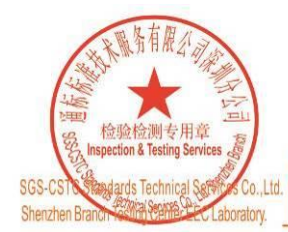

Unless otherwise agreed in writing, this document is issued by the Company subject to its General Conditions of Service printed<br>overleaf, available on request or accessible at http://www.sgs.com/en/Terms-and-Conditions.asp

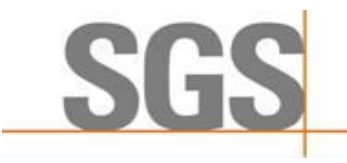

Report No.: SZCR210602133701 Page: 34 of 48

### <span id="page-33-0"></span>**7.6 CBSD Security Validation**

#### <span id="page-33-1"></span>**7.6.1 WINNF.FT.C.SCS.1**

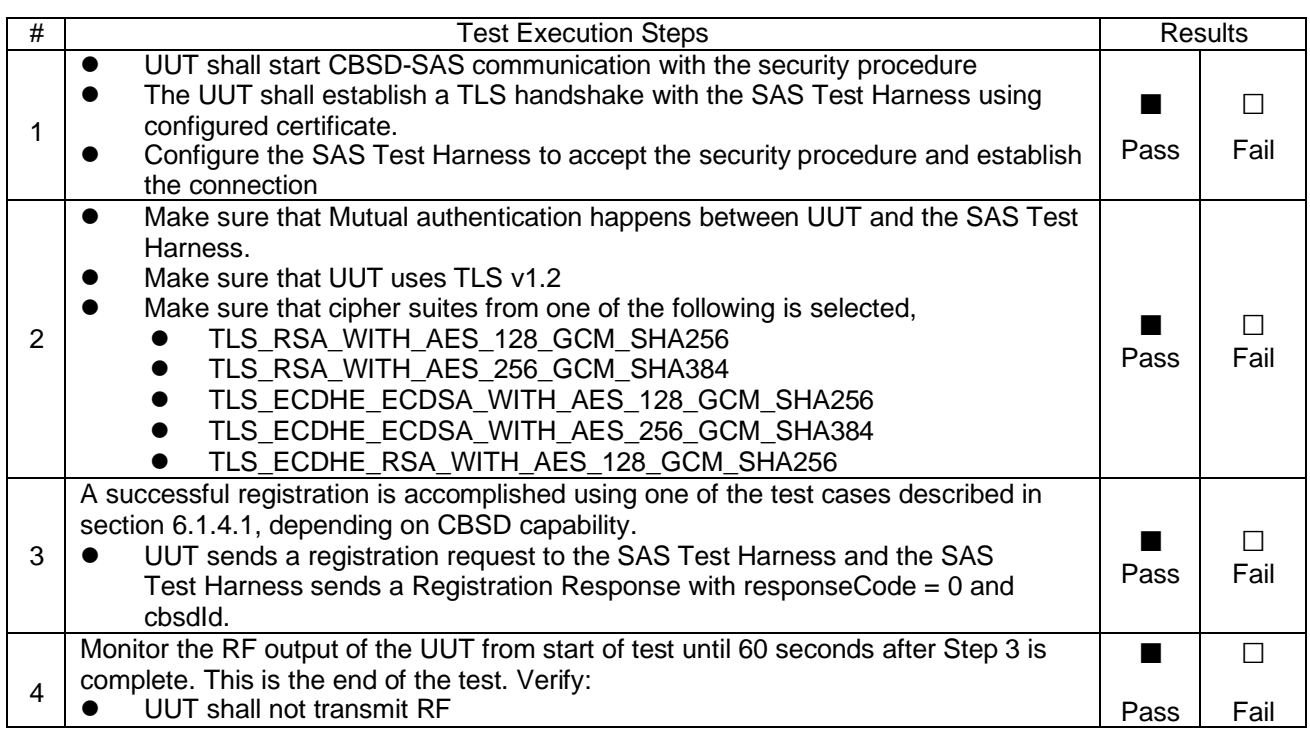

#### <span id="page-33-2"></span>**7.6.2 WINNF.FT.C.SCS.2**

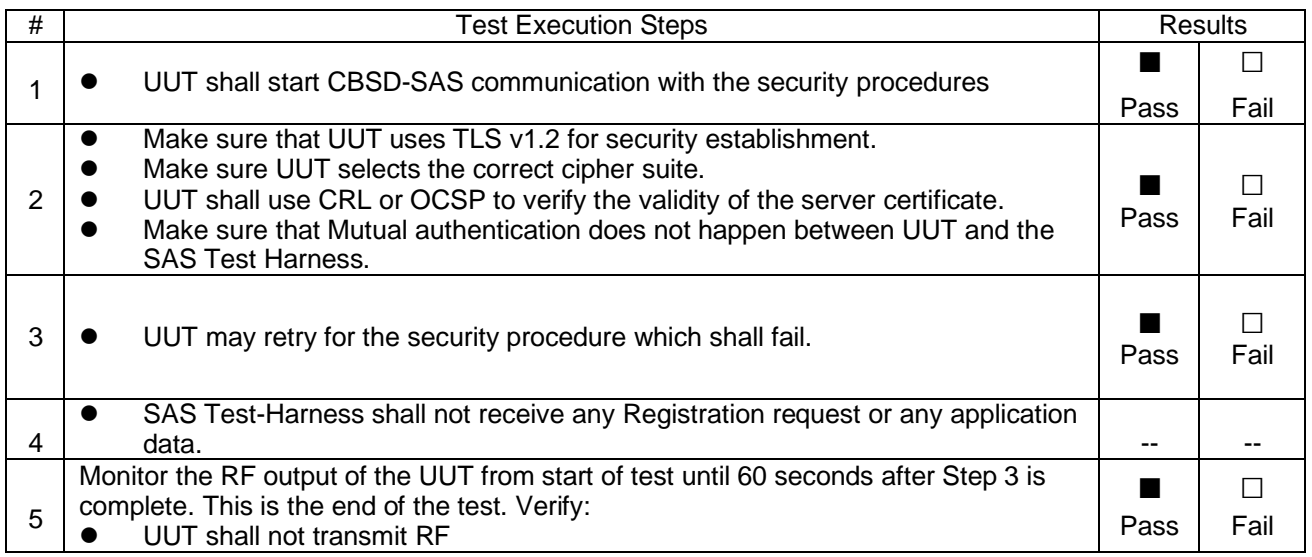

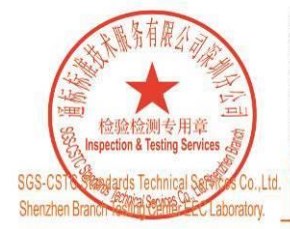

Unless otherwise agreed in writing, this document is issued by the Company subject to its General Conditions of Service printed<br>overleaf, available on request or accessible at http://www.sgs.com/en/Terms-and-Conditions.asp No.1 Workshop, M-10, Middle Section, Science & Technology Park, Shenzhen, China 518057 t (86-755) 26012053 f (86-755) 26710594 www.sgsgroup.com.cn

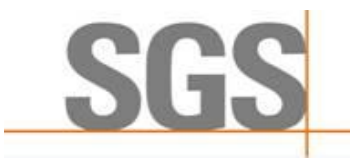

Report No.: SZCR210602133701 Page: 35 of 48

#### <span id="page-34-0"></span>**7.6.3 WINNF.FT.C.SCS.3**

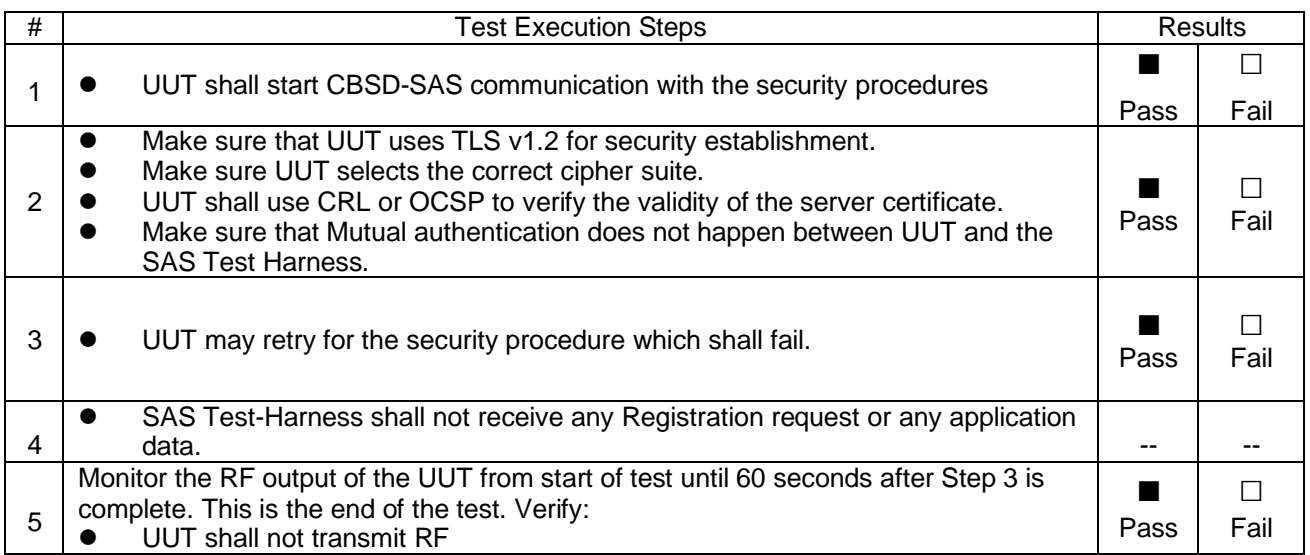

#### <span id="page-34-1"></span>**7.6.4 WINNF.FT.C.SCS.4**

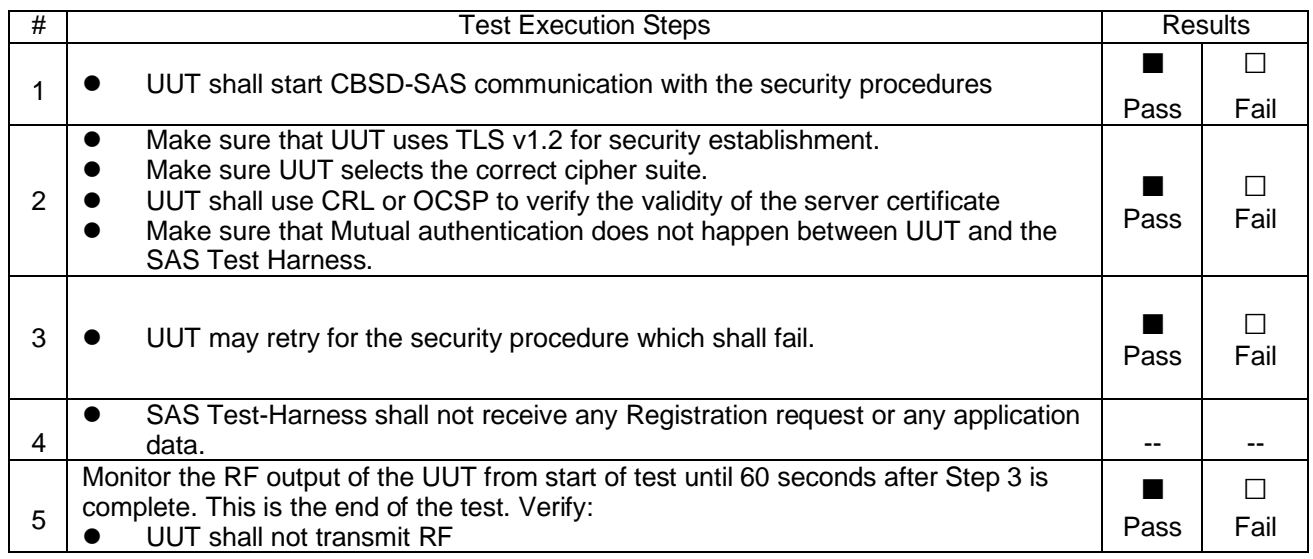

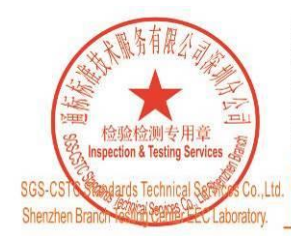

Unless otherwise agreed in writing, this document is issued by the Company subject to its General Conditions of Service printed<br>overleaf, available on request or accessible at http://www.sgs.com/en/Terms-and-Conditions.asp

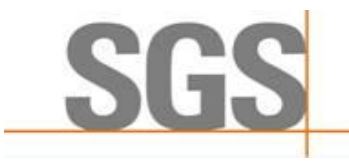

Report No.: SZCR210602133701 Page: 36 of 48

#### <span id="page-35-0"></span>**7.6.5 WINNF.FT.C.SCS.5**

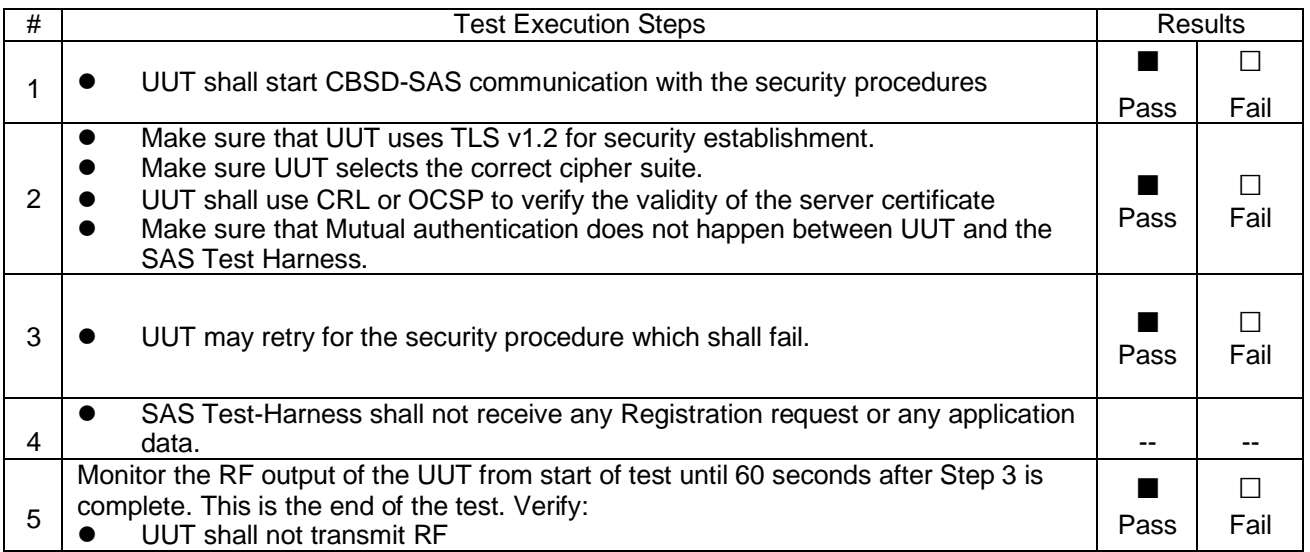

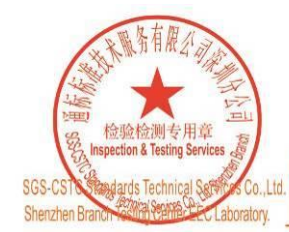

Unless otherwise agreed in writing, this document is issued by the Company subject to its General Conditions of Service printed<br>overleaf, available on request or accessible at http://www.sgs.com/en/Terms-and-Conditions.asp

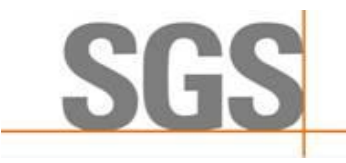

Report No.: SZCR210602133701 Page: 37 of 48

#### <span id="page-36-0"></span>**7.7 CBSD RF Power Measurement**

#### <span id="page-36-1"></span>**7.7.1 WINNF.PT.C.HBT**

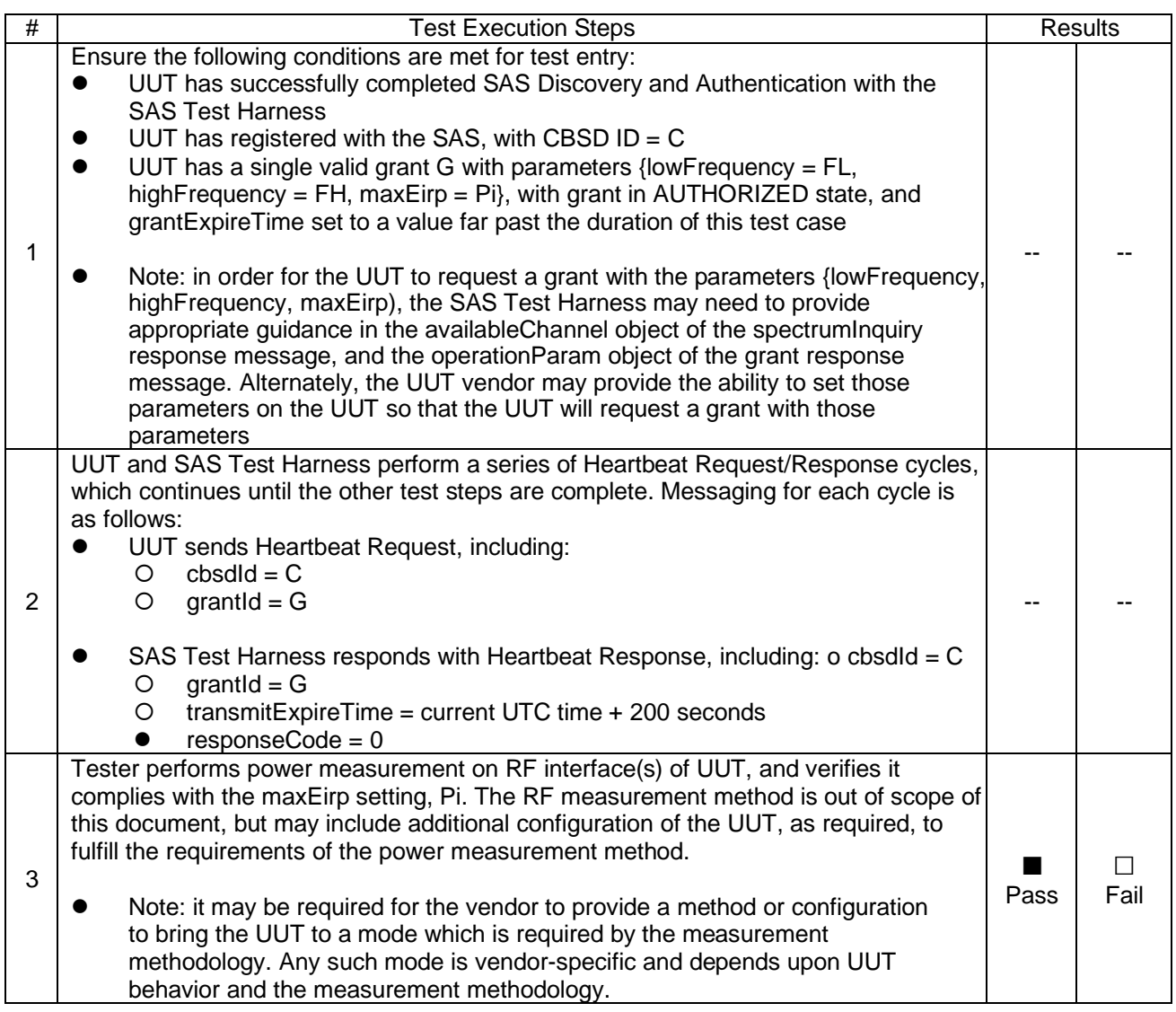

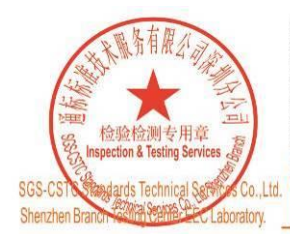

Unless otherwise agreed in writing, this document is issued by the Company subject to its General Conditions of Service printed<br>overleaf, available on request or accessible at http://www.sgs.com/en/Terms-and-Conditions.asp

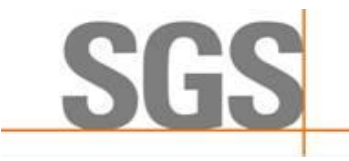

Report No.: SZCR210602133701 Page: 38 of 48

RF measurement plot for Test Case :

⚫ Tester performs power measurement on RF interface(s) of UUT, and verifies it complies with the maxEirp setting, Pi. The RF measurement method is out of scope of this document, but may include additional configuration of the UUT, as required, to fulfill the requirements of the power measurement method.

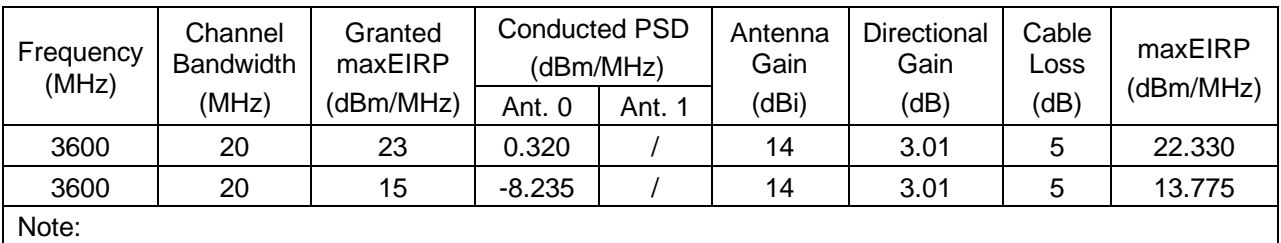

1.maxEIRP= Conducted PSD+ Antenna Gain+ Directional Gain+ Cable loss

2. Directional Gain=10log(n), n=2 for this product

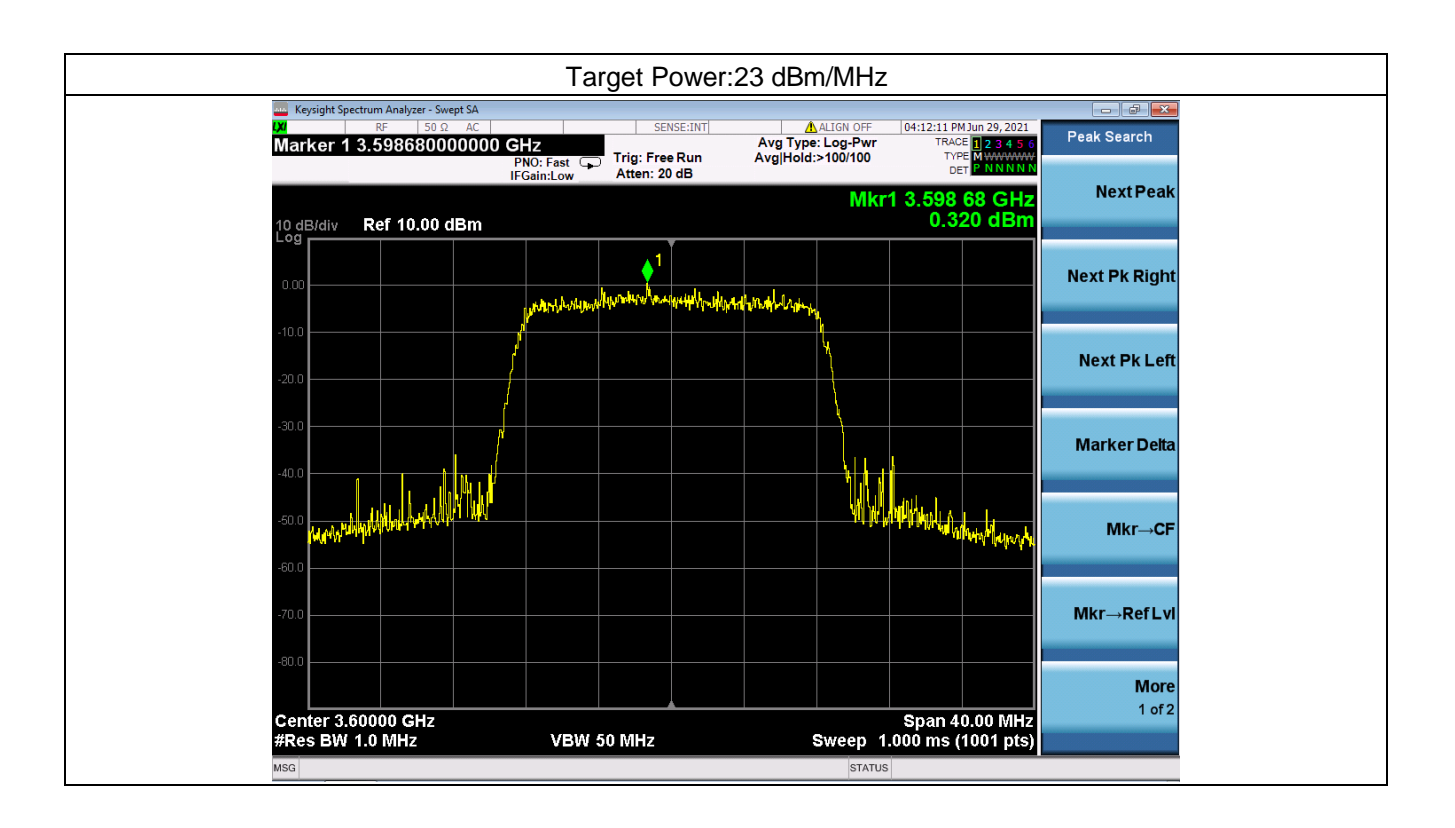

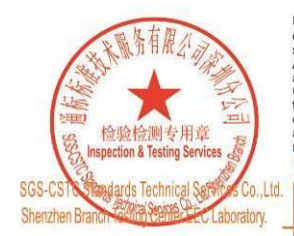

Unless otherwise agreed in writing, this document is issued by the Company subject to its General Conditions of Service printed<br>overleaf, available on request or accessible at http://www.sgs.com/en/Terms-and-Conditions.asp

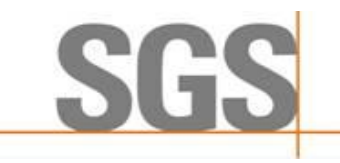

Report No.: SZCR210602133701 Page: 39 of 48

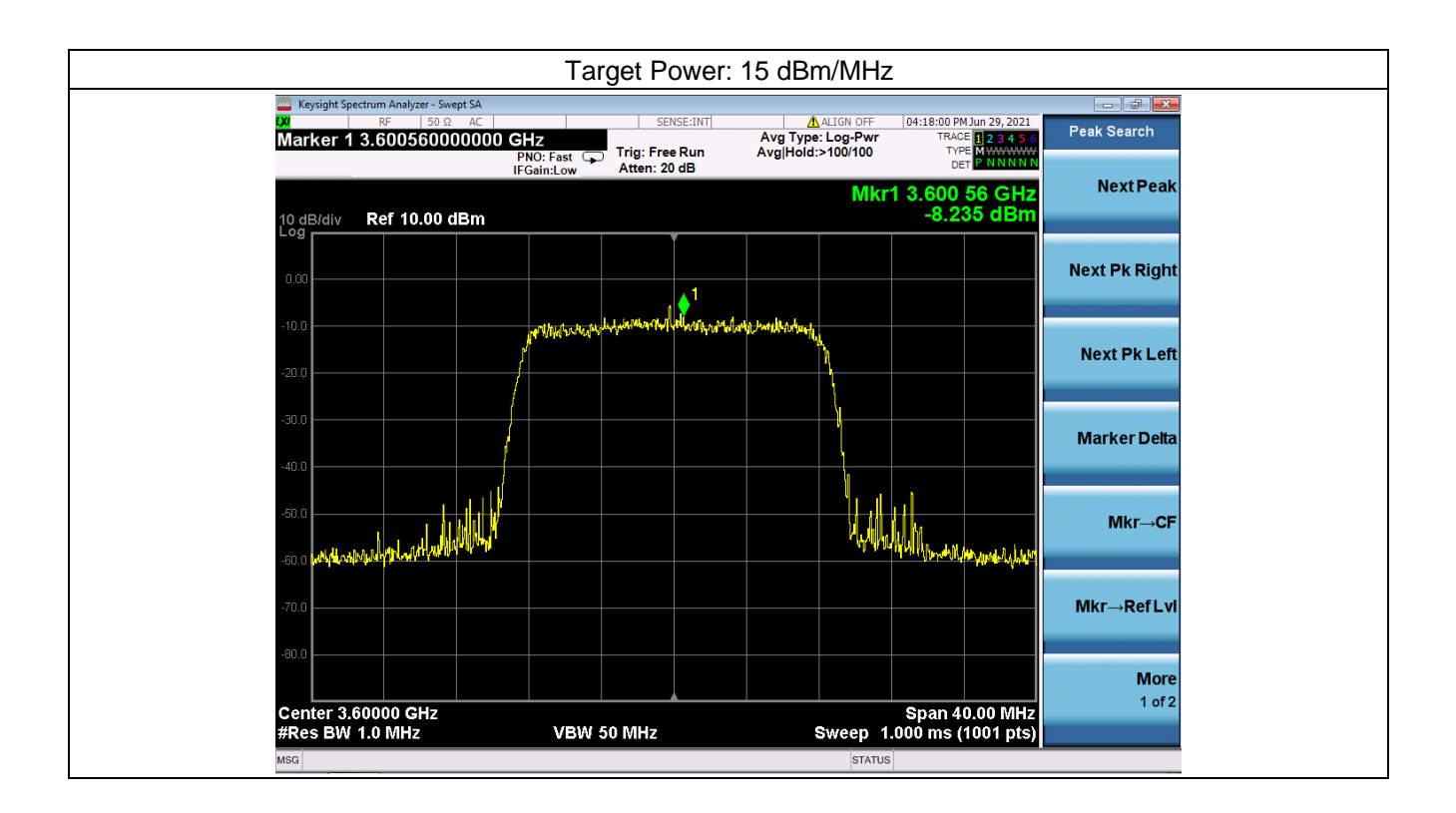

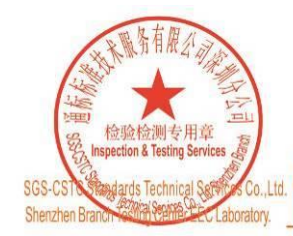

Unless otherwise agreed in writing, this document is issued by the Company subject to its General Conditions of Service printed<br>overleaf, available on request or accessible at http://www.sgs.com/en/Terms-and-Conditions.asp

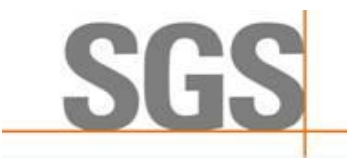

Report No.: SZCR210602133701 Page: 40 of 48

### <span id="page-39-0"></span>**7.8 Duration and Duty Cycle**

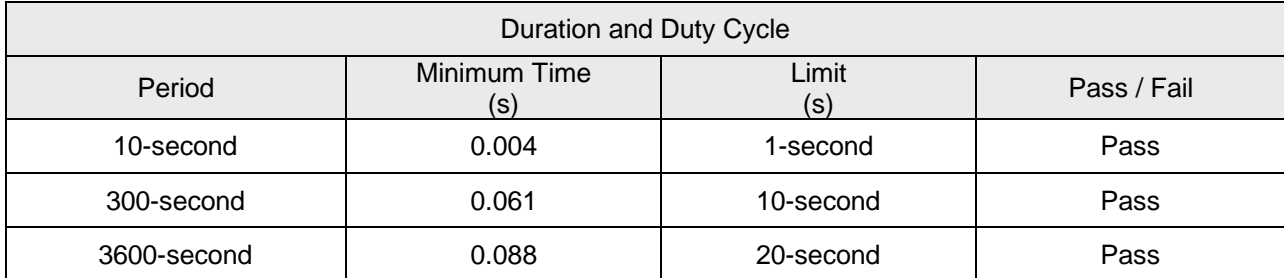

Note:

- 1. Limited in duration and duty cycle to the minimum time necessary to get a grant from the SAS. This time should not exceed 1 second within any 10-second period, 10seconds within any 300-second period, or20 seconds within any 3600-second period.
- 2. Pass = Minimum Time < Limit

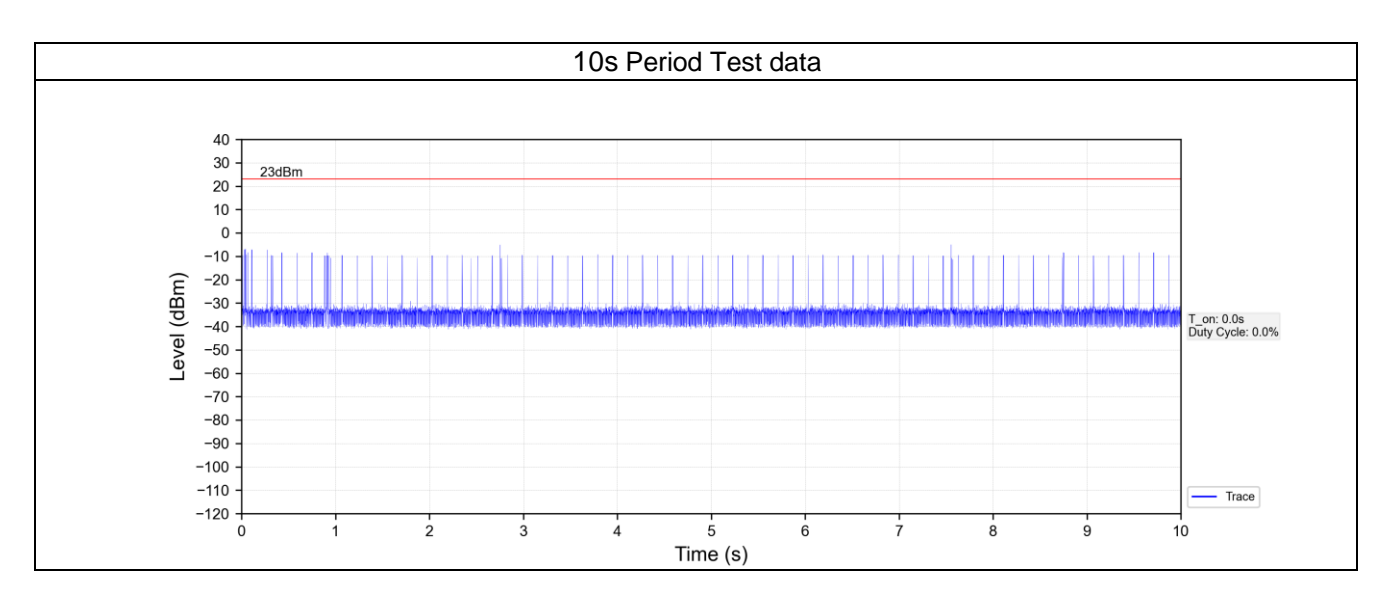

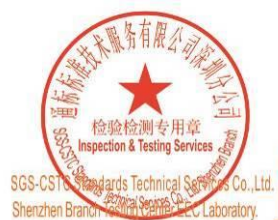

Unless otherwise agreed in writing, this document is issued by the Company subject to its General Conditions of Service printed<br>overleaf, available on request or accessible at http://www.sgs.com/en/Terms-and-Conditions.asp

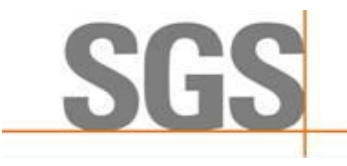

Report No.: SZCR210602133701 Page: 41 of 48

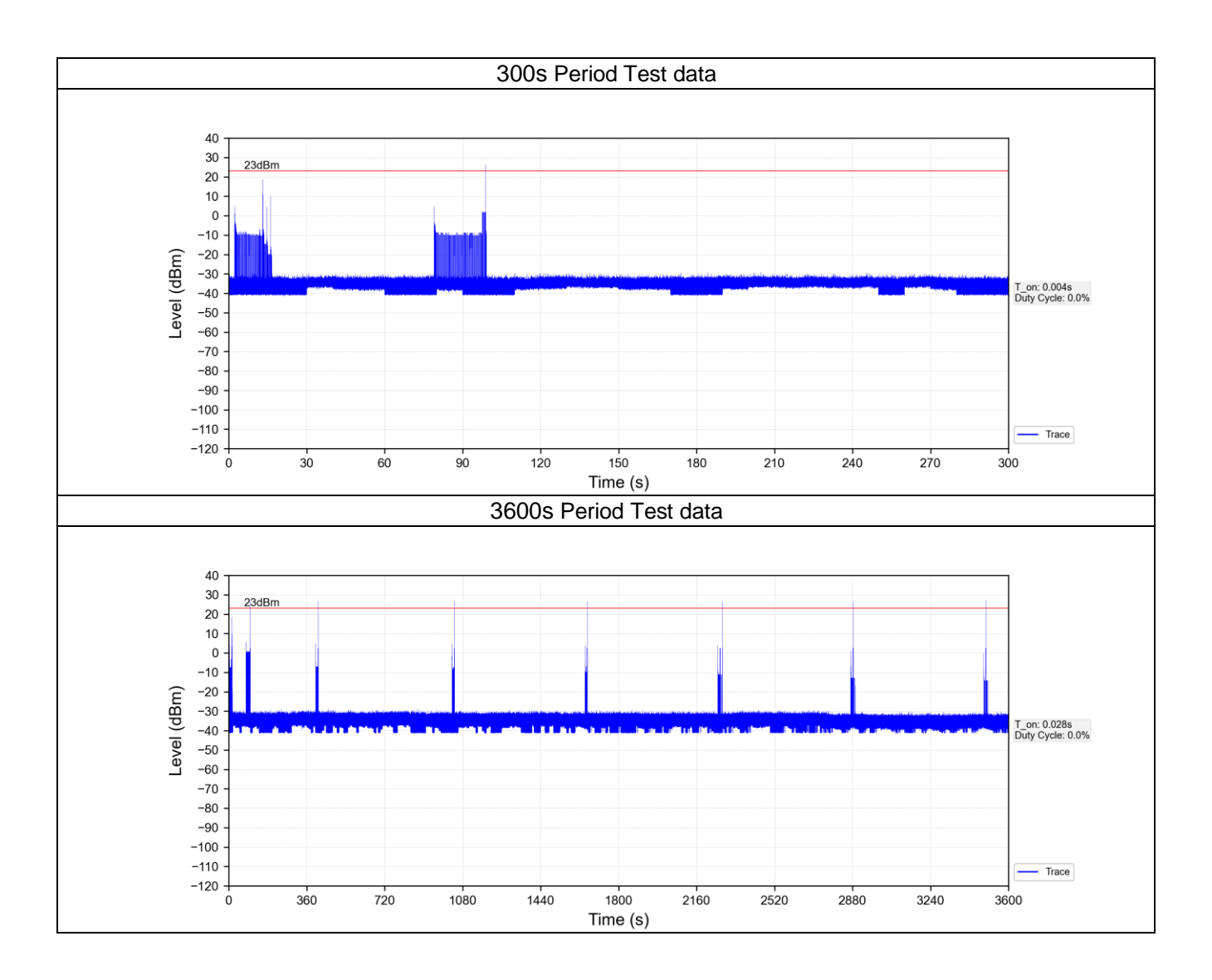

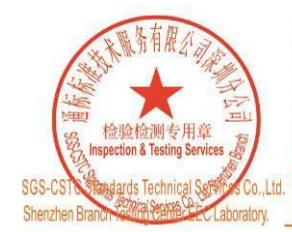

Unless otherwise agreed in writing, this document is issued by the Company subject to its General Conditions of Service printed<br>overleaf, available on request or accessible at http://www.sgs.com/en/Terms-and-Conditions.asp

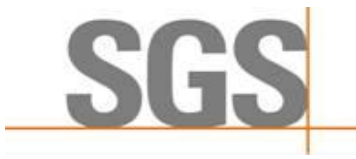

Report No.: SZCR210602133701 Page: 42 of 48

### <span id="page-41-0"></span>**7.9 Verify that the device will register with a SAS when operating below 23 dBm**

Verified in test case WINNF.PT.C.HBT.1, the CPE-CBSD as UUT default EIRP is under 23 dBm and can register success with SAS. After granted, the CPE-CBSD UUT will adjust the EIRP by maxEirp.

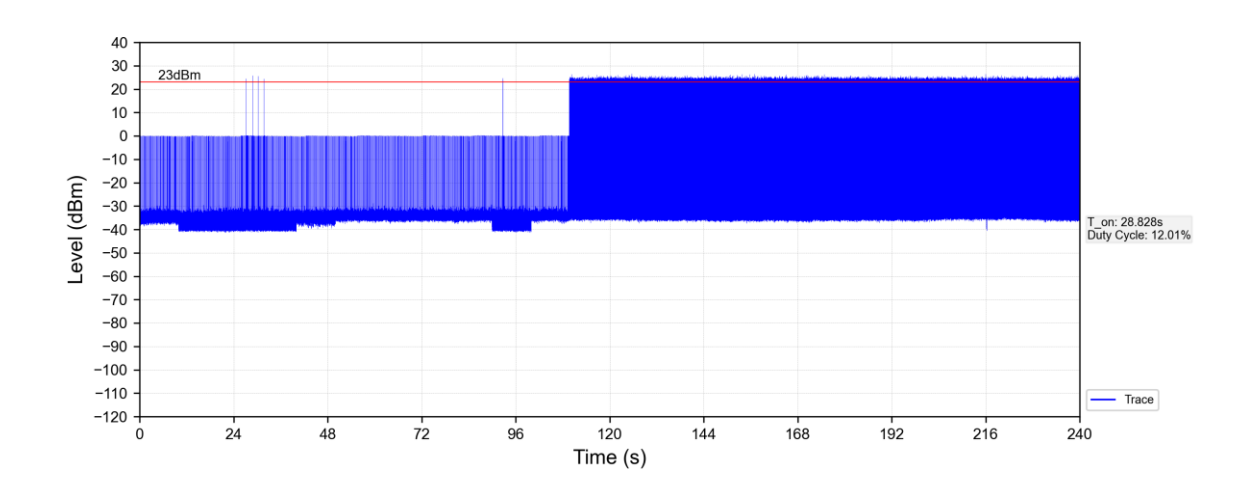

Note:

- 1. Red color line in above plot represents the 23 dBm.
- 2. When Granted the product will transmit at power level above 23dBm.
- 3. Only when the product sends packets the product will work at max EIRP.

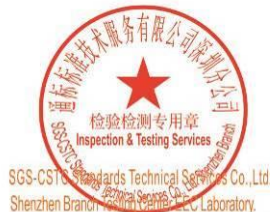

Unless otherwise agreed in writing, this document is issued by the Company subject to its General Conditions of Service printed<br>overleaf, available on request or accessible at http://www.sgs.com/en/Terms-and-Conditions.asp

No.1 Workshop, M-10, Middle Section, Science & Technology Park, Shenzhen, China 518057 t (86-755) 26012053 f (86-755) 26710594 www.sgsgroup.com.cn 中国·深圳·科技园中区M-10栋一号厂房 sgs.china@sgs.com 邮编: 518057 t (86-755) 26012053 f (86-755) 26710594

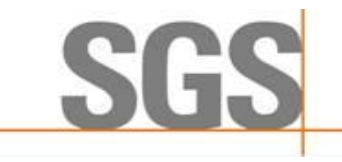

Report No.: SZCR210602133701 Page: 43 of 48

### <span id="page-42-0"></span>**8 Test Data Log**

Test data log refer to log files (Log files appendix) except for securitytest cases which shows below.

### <span id="page-42-1"></span>**8.1 WINNF.FT.C.SCS.1**

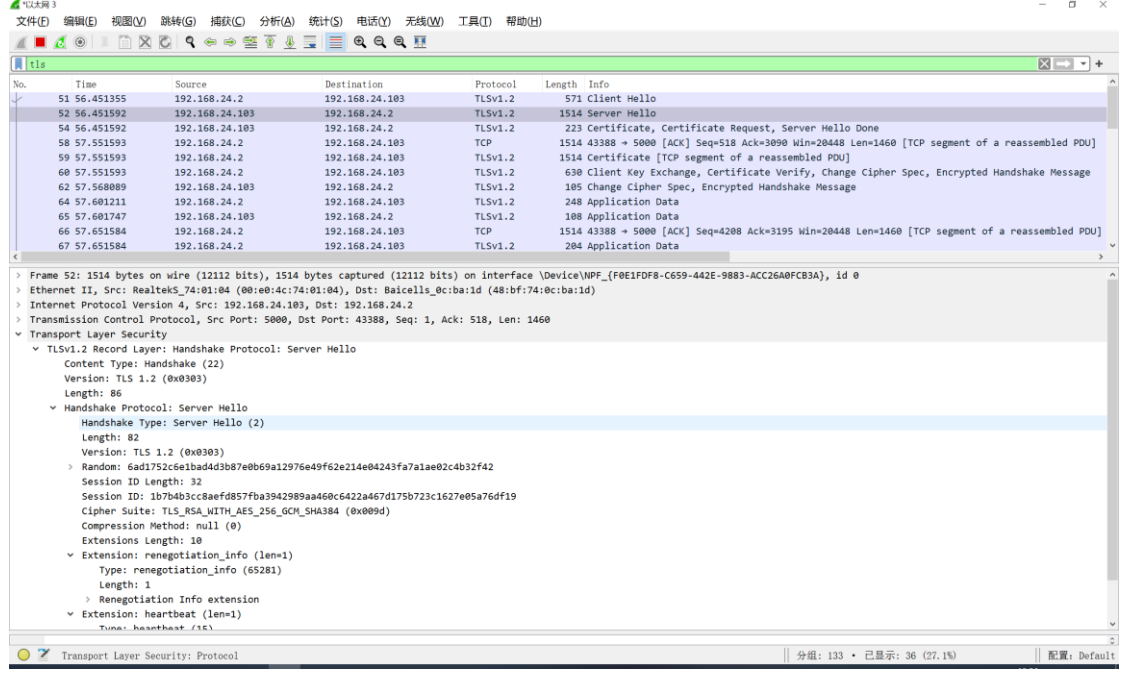

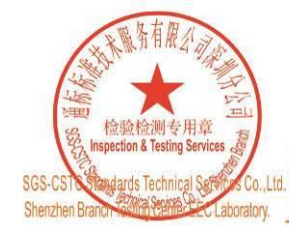

Unless otherwise agreed in writing, this document is issued by the Company subject to its General Conditions of Service printed<br>overleaf, available on request or accessible at http://www.sgs.com/en/Terms-and-Conditions.asp

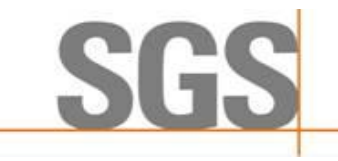

Report No.: SZCR210602133701 Page: 44 of 48

#### <span id="page-43-0"></span>**8.2 WINNF.FT.C.SCS.2**

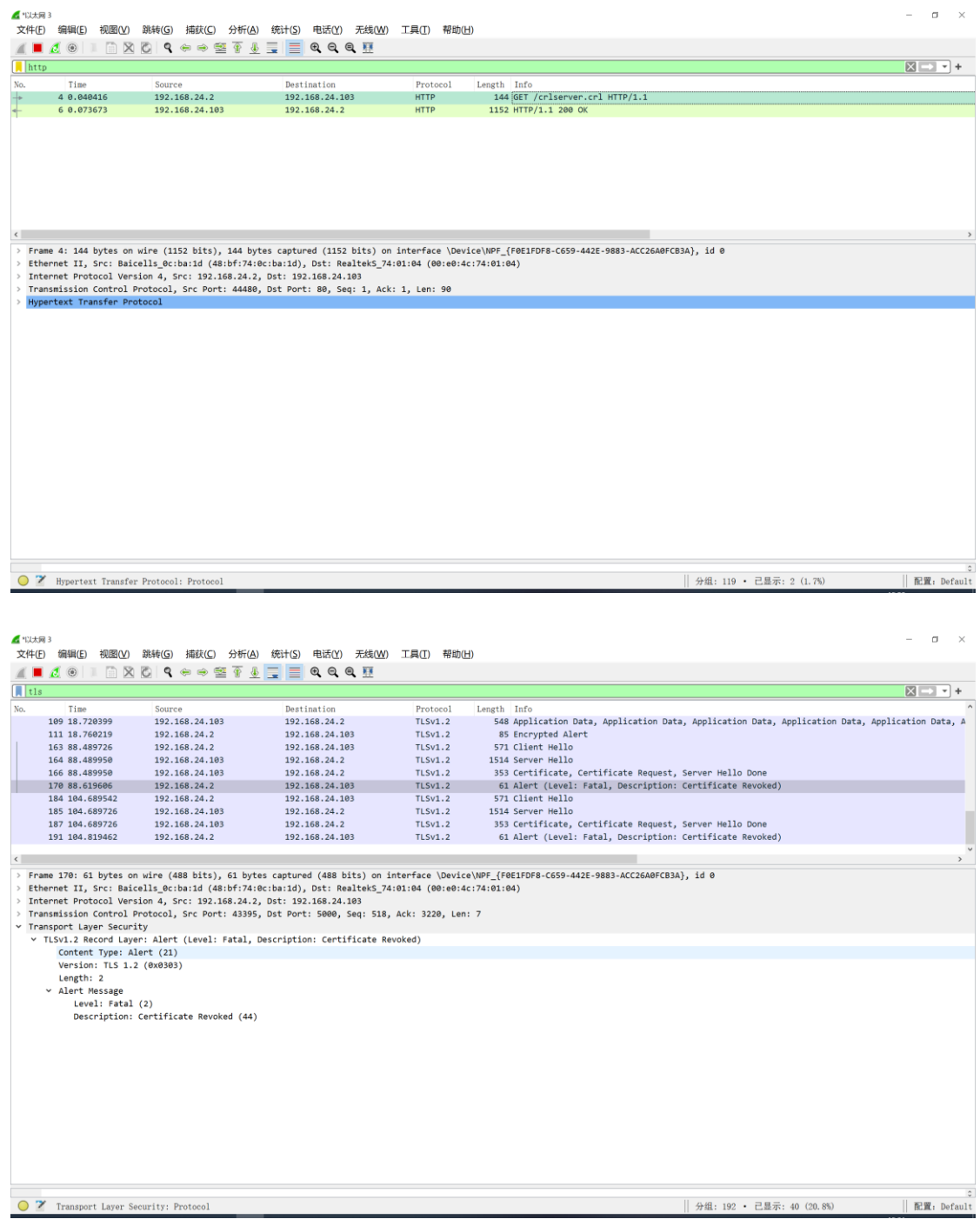

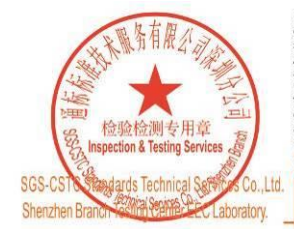

Unless otherwise agreed in writing, this document is issued by the Company subject to its General Conditions of Service printed<br>overleaf, available on request or accessible at http://www.sgs.com/en/Terms-and-Conditions.asp

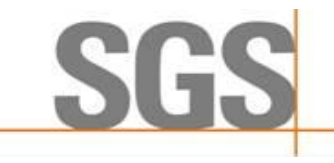

Report No.: SZCR210602133701 Page: 45 of 48

#### <span id="page-44-0"></span>**8.3 WINNF.FT.C.SCS.3**

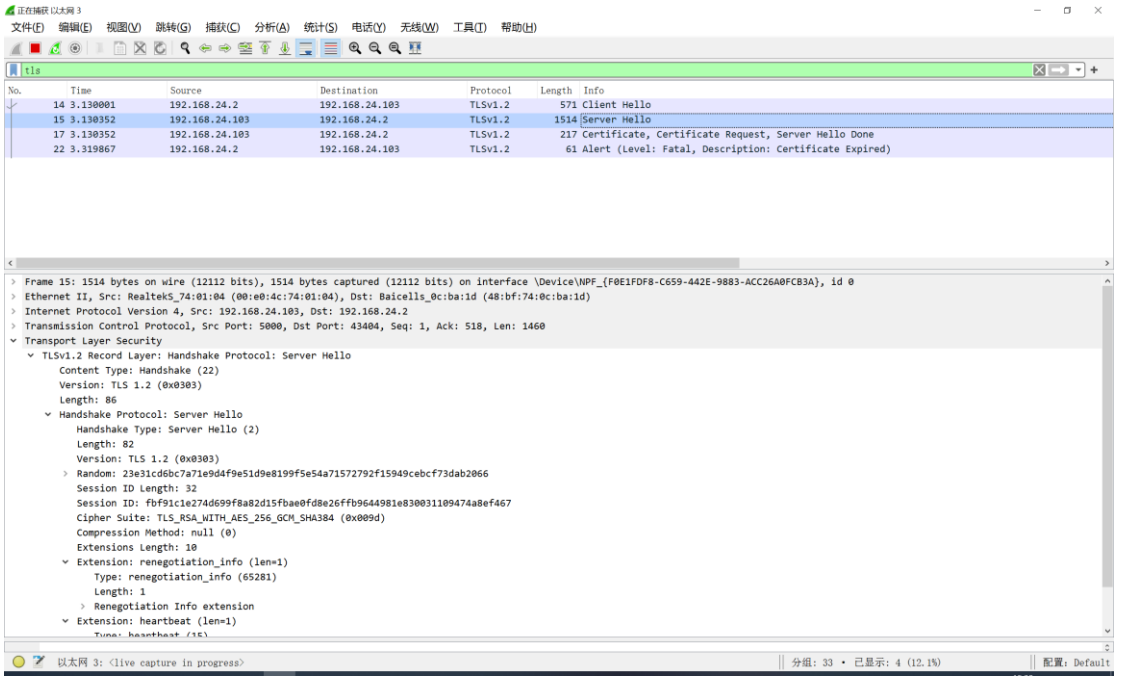

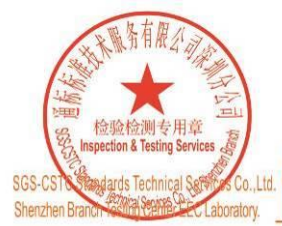

Unless otherwise agreed in writing, this document is issued by the Company subject to its General Conditions of Service printed<br>overleaf, available on request or accessible at http://www.sgs.com/en/Terms-and-Conditions.asp

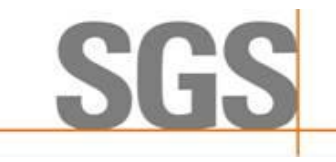

Report No.: SZCR210602133701 Page: 46 of 48

#### <span id="page-45-0"></span>**8.4 WINNF.FT.C.SCS.4**

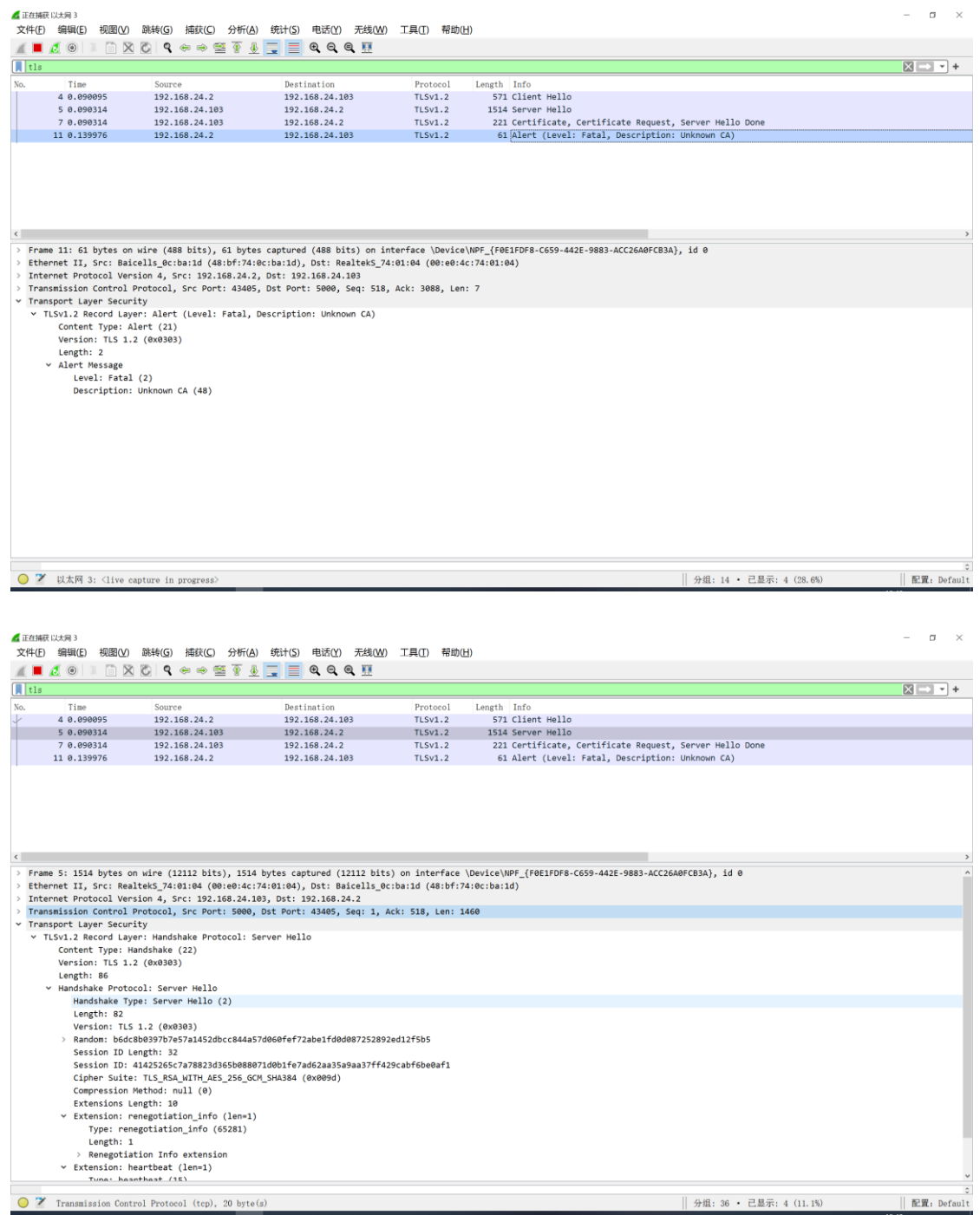

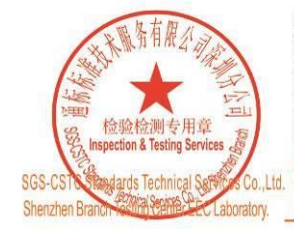

Unless otherwise agreed in writing, this document is issued by the Company subject to its General Conditions of Service printed<br>overleaf, available on request or accessible at http://www.sgs.com/en/Terms-and-Conditions.asp

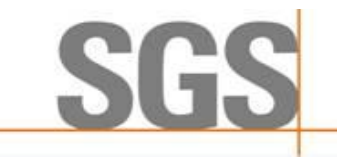

Report No.: SZCR210602133701 Page: 47 of 48

#### <span id="page-46-0"></span>**8.5 WINNF.FT.C.SCS.5**

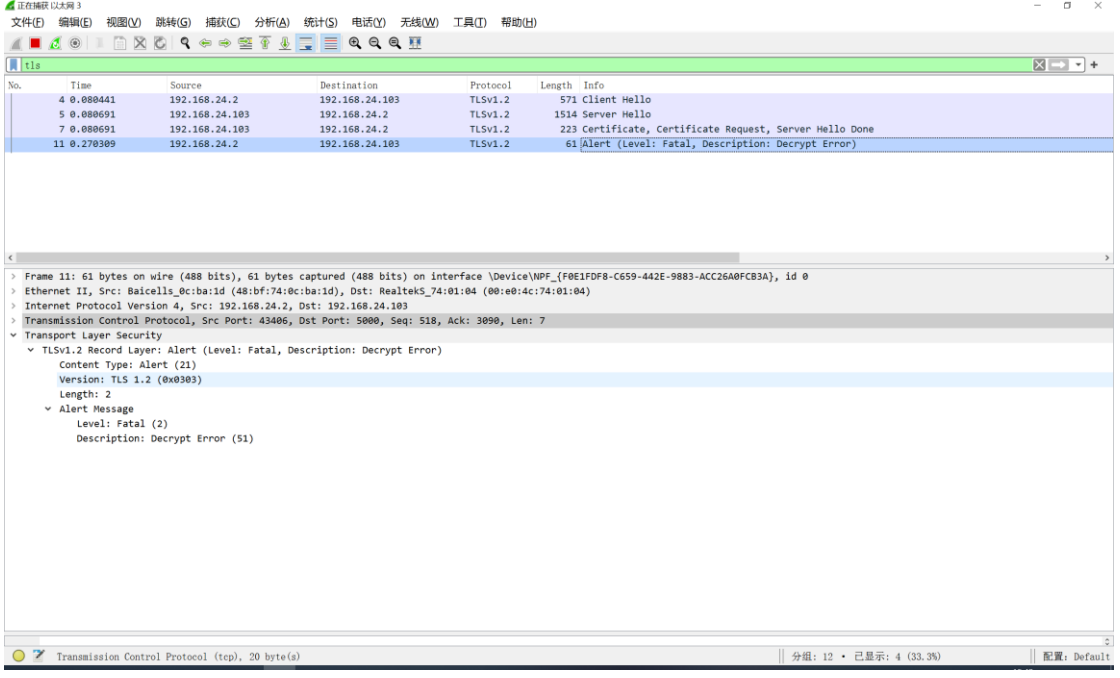

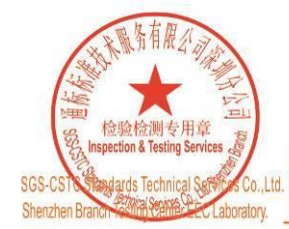

Unless otherwise agreed in writing, this document is issued by the Company subject to its General Conditions of Service printed<br>overleaf, available on request or accessible at http://www.sgs.com/en/Terms-and-Conditions.asp

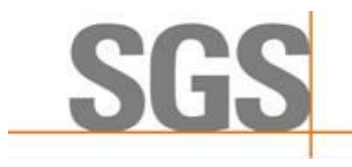

Report No.: SZCR210602133701 Page: 48 of 48

### <span id="page-47-0"></span>**9 Photographs**

### <span id="page-47-1"></span>**9.1 EUT Constructional Details (EUT Photos)**

Please Refer to external and internal photos for details.

- End of the Report -

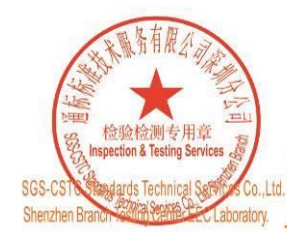

Unless otherwise agreed in writing, this document is issued by the Company subject to its General Conditions of Service printed<br>overleaf, available on request or accessible at http://www.sgs.com/en/Terms-and-Conditions.asp